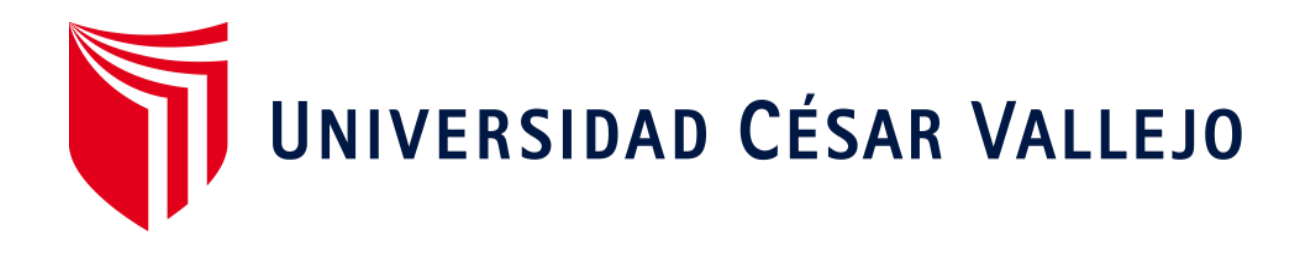

# FACULTAD DE INGENIERÍA Y ARQUITECTURA ESCUELA PROFESIONAL DE INGENIERÍA CIVIL

**"Diseño sísmico de una vivienda multifamiliar utilizando caucho residual en el hormigón, San Juan de Miraflores, 2020"** 

TESIS PARA OBTENER EL TÍTULO PROFESIONAL DE:

Ingeniero civil

### AUTOR:

 Quispe Roque, Jhonatan Hugo (ORCID: 0000-0002-3948-1804) Matencio Huaman, Christopher Jhoan (ORCID: 0000-0002-5125-3548)

ASESOR:

Dr. Suarez Alvites, Alejandro (0000-0002-9397-057X)

## LÍNEA DE INVESTIGACIÓN:

Diseño Sísmico y Estructural

LIMA-PERÚ

2020

#### **Dedicatoria**

A nuestras madres, por el apoyo incondicional que brindaron a cada uno, ellas quienes con paciencia han sabido orientar nuestras vidas con sus valores y virtudes hasta el día de hoy para seguir en este camino al crecimiento personal y profesional.

### Agradecimiento

A nuestras madres por ser la fortaleza, a Dios por permitirnos seguir adelante con esta meta propuesta, a nuestro asesor por el conocimiento ofrecido basado en experiencias para realizar este proyecto.

### Índice de contenidos

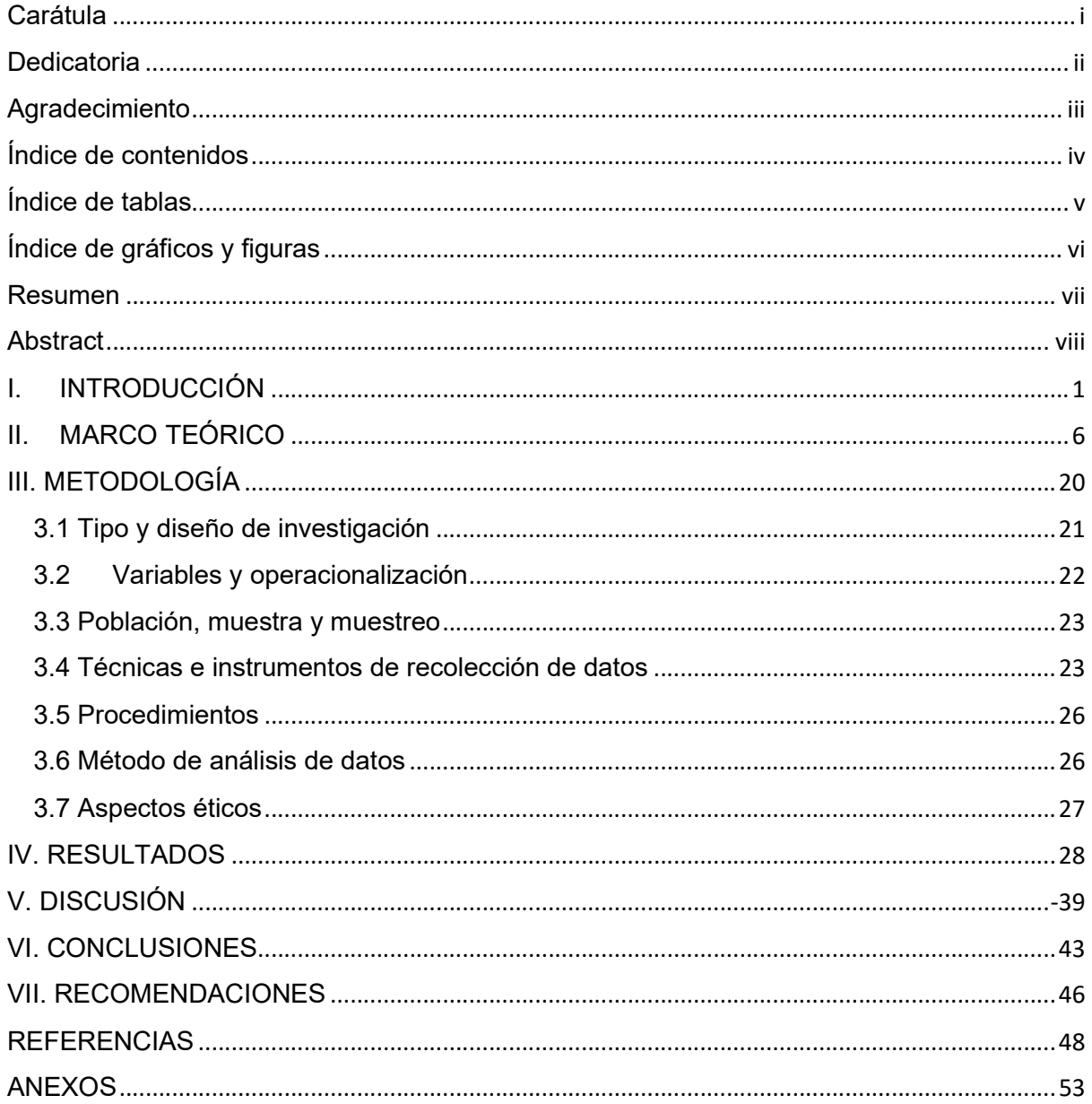

### Índice de tablas

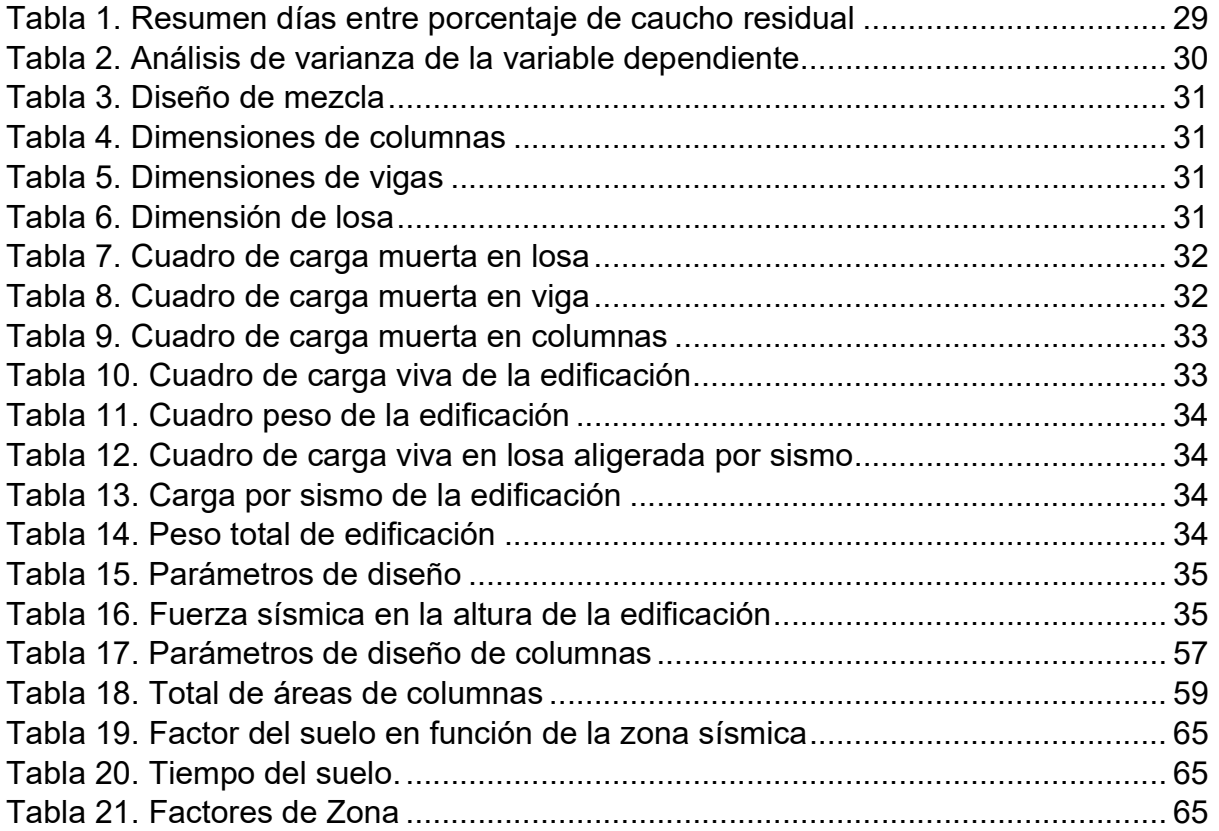

## Índice de gráficos y figuras

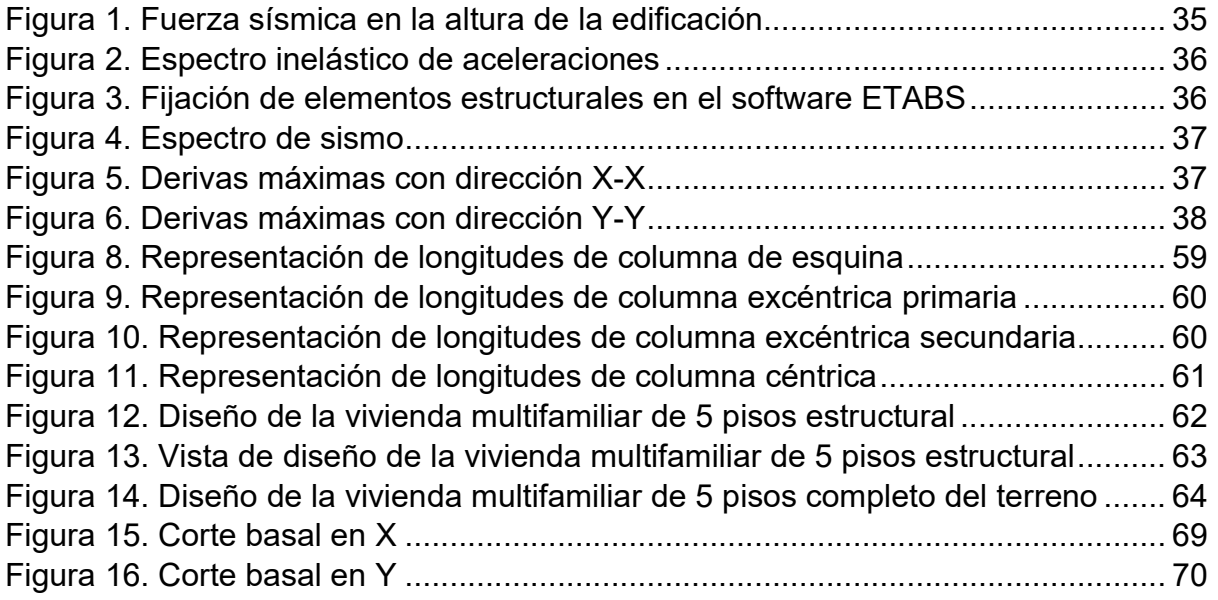

#### Resumen

En este trabajo se presenta el diseño sísmico de una vivienda multifamiliar de cinco pisos sobre el suelo de tipo SP-SM (SUCS), A-1-b (AASHTO), con capacidad portante de 1.49 kg/cm<sup>2</sup>. Las resistencias a la compresión de los elementos estructurales fueron estimados con datos de concreto modificado con caucho residual. La resistencia del concreto estimada basado en la información resulta en 260 kg/cm<sup>2</sup>, la cual fue utilizada en el diseño de la estructura. Considerando que el desplazamiento máximo durante episodios de sismos ocurre en los nivel altos de las estructuras, para esta edificación los desplazamientos cumplen al ser menos que la estipulada en la norma E-030.

Debido al aumento de durabilidad y elasticidad del concreto modificado con caucho residual, en este proyecto se propone sustituir el 5% del agregado grueso por el caucho residual, para estas condiciones según la literatura el concreto alcanza un máximo en su resistencia a la compresión. Los planos de distribución de la estructura, el diseño de mezcla, y la memoria de cálculo complementan este informe. Los análisis finales de diseño se llevaron a cabo con el programa de modelamiento ETABS, el modelamiento incluyo la comparación de un diseño sísmico con concreto convencional respecto al diseño con el concreto modificado reduciendo la fuerza sísmica a 1.54%. Los resultados de este estudio permiten el análisis de diseño de otras estructuras equivalentes con mayor número de niveles atribuido al incremento de la resistencia del concreto.

Palabras clave: caucho, reciclado, hormigón, sismo, diseño.

#### **Abstract**

This paper presents the seismic design of a five-story above-ground multifamily house of type SP-SM (SUCS), A-1-b (AASHTO), with a bearing capacity of 1.49 kg / cm2. The compressive strengths of the structural elements were estimated with data of modified concrete with residual rubber. The estimated concrete strength based on the information results in 260 kg / cm2, which was used in the design of the structure. Considering that the maximum displacement during earthquake episodes occurs in the upper levels of the structures, for this building the displacements comply with being less than that stipulated in the E-030 standard.

Due to the increased durability and elasticity of concrete modified with residual rubber, in this project it is proposed to replace 5% of the coarse aggregate with residual rubber. For these conditions, according to the literature, concrete reaches a maximum in its resistance to compression. The layout plans of the structure, the mix design, and the calculation memory complement this report. The final design analyzes were carried out with the ETABS modeling program, the modeling included the comparison of a seismic design with conventional concrete with respect to the design with modified concrete, reducing the seismic force to 1.54%. The results of this study allow the design analysis of other equivalent structures with a greater number of levels attributed to the increase in concrete strength.

Keywords: rubber, recycled, concrete, earthquake, design.

## I. INTRODUCCIÓN

Actualmente en la construcción se estudia la transformación de las características del hormigón mejorando su dureza, durabilidad, resistencia de tensión y ductilidad. El uso de caucho particulado provenientes de neumáticos como agregados en la mezcla de concreto da como resultado el incremento en la durabilidad y elasticidad y así transformándose en un concreto absorbedor a la fatiga en la construcción y pavimentos. También el concreto con caucho se usa como barrera para control de ruido. El impacto multiplicador del uso de caucho en concreto se traduce en la reducción de recursos naturales de las canteras, nuevas oportunidades de empleo para la sociedad, desarrollo tecnológico en el área de materiales compuestos y otros. (Nazer, Honores, Chulak y Pavez, 2018)

 A nivel global los costos de las construcciones de vivienda diseñadas adecuadamente resultan altas y la sociedad en crecimiento tiene limitado acceso a este sector; como consecuencia el desarrollo horizontal de viviendas está creciendo de forma alarmante cuyas edificaciones en su mayoría carece de asesoramiento técnico. Durante ocurrencia de sismos estas estructuras experimentan rupturas peligrosas y resultan en arquitecturas no habitables, estos fenómenos naturales de sismos de magnitudes altas ocurren en diferentes países, en Perú (2001), Pakistán e India (2005), China (2008), Indonesia (2004, 2005, 2007), Chile (2010), Haití (2010), Japón (2011) entre otros. (Benjumea, Sotelo, Celis C. y Chío, G. (2016).

Mientras que en Japón se usan materiales de concreto compuesto donde las partículas de caucho tiene una proporción adecuada para usos previstos, el volumen de arena es reemplazada por las partículas de caucho entre 5% y 50% de modo que estos materiales permiten construir edificaciones sismo resistentes, introduciendo así nueva tecnología de materiales (Peláez, Velásquez y Giraldo, 2017)

 A diferencia de lo mencionado anteriormente, el concreto convencional constituido y reforzado con hormigón y el acero experimentan problemas de corrosión, y este fenómeno aún no es controlado. (Benítez, Polzinetti, y Agnello, 2015)

2

 En el Perú las construcciones que más prevalecen son edificaciones de albañilería. En estas estructuras, cuando ocurren los sismos, los muros confinados absorben las mayores cargas. (Ministerio de Vivienda Construcción y Saneamiento en el 2018). Bajo la perspectiva de desarrollar materiales compuesto de alta resistencia mecánica y substituir el ladrillo convencional, se puede evaluar al particulado de caucho como agregado de concreto. Según lo planteado por el Ministerio de transportes y Comunicaciones (MTC, 2016), para el periodo del 2011 al 2014 el número de automóviles aumento a una razón de 9% al año, registrándose 2 523,441 automóviles en 2011 y a 3 252,714 en el 2014, como resultado la cantidad de materiales de caucho residual ascendieron a 250.000 toneladas anualmente, material disponible para agregado en concreto. (Farfán, 2018)

 En San Juan De Miraflores es alto el consumo de materiales de construcción para la edificación de viviendas, lo cual crea una demanda para el consumo excesivo de materias primas de 150.000 toneladas al año, en forma de recursos naturales con el consiguiente impacto ambientales y deterioro paisajísticas. Esto obliga a las entidades de protección del ambiente y gobiernos distritales y nacionales a limitar cada vez más el acceso a estos recursos. (Cabanillas, 2017)

 La justificación teórica del presente consiste en promover el estudio de materiales compuestos sustituyendo el agregado al concreto por el caucho residual para cubrir la demanda de materiales de construcción y evitar el agotamiento de los recursos naturales debido a la actual sobre explotación de la materia prima proveniente de la naturaleza (Flores y Águila, 2018)

 Por otra parte, las investigaciones efectuadas desde 1993 demuestran que las partículas de caucho que proviene de Neumáticos fuera de uso (NFU), incorporadas en el concreto son buenos sustituyentes de agregados y las aplicaciones de este material compuesto deben estudiarse para crear una base de conocimiento desarrollado con evaluación de resultados experimentales (Busto, 2018)

 Desde la perspectiva tecnológica, el uso de materiales compuestos ha ido evolucionado para cubrir las necesidades de las personas, es por lo que al estudiar la interacción de partículas de caucho con el hormigón debe concluir con el aprendizaje sobre las ventajas y desventajas de este material compuesto. Esto estimula al desarrollo de tecnologías para implementarlas en gran escala. (Flores y Águila, 2018)

 En la tecnología se viene demostrando que el caucho tiene un efecto positivo en el comportamiento dinámico del concreto, por lo que se abren oportunidades para nuevas investigaciones en el área de materiales compuestos (Najib, Gerges, Camille y Samer, 2018)

 Desde el área económica, en el análisis estructural se demuestra que los costos por el uso de partículas de caucho en el hormigón es económicamente factible y razonablemente resistente en comparación al uso de materiales convencionales. (Paredes y Ccahuana Espinoza, 2018)

 Por lo mencionado, el concreto elaborado con partículas de caucho residual es una alternativa para uso en las construcciones, en tal sentido en este proyecto de investigación se evalúa la viabilidad técnica de utilizar materiales compuestos de concreto conteniendo partículas de caucho residual en una vivienda multifamiliar utilizando en San Juan de Miraflores.

 Sobre la base de realidad problemática presentada se planteó el problema general y los problemas específicos de la investigación. El problema general de la investigación fue ¿Cuál será el diseño sísmico de una vivienda multifamiliar incorporando caucho residual al concreto en San Juan de Miraflores?

Los problemas específicos de la investigación fueron los siguientes:

**PE1:** ¿Cómo influye el predimensionamiento en el diseño sísmico de una vivienda multifamiliar incorporando caucho residual al concreto en San Juan de Miraflores?

- **PE2:** ¿Cómo influye las cargas en el diseño sísmico de una vivienda multifamiliar incorporando caucho residual al concreto en San Juan de Miraflores?
- **PE3:** ¿Cómo influye la carga sísmica en el diseño sísmico de una vivienda multifamiliar incorporando caucho residual al concreto en San Juan de Miraflores?
- **PE4:** ¿Cómo influye la cortante basal en el diseño sísmico de una vivienda multifamiliar incorporando caucho residual al concreto en San Juan de Miraflores?

El objetivo general fue: Elaborar el diseño sísmico de una vivienda multifamiliar utilizando caucho residual en el hormigón en San Juan de Miraflores.

Los objetivos específicos fueron los siguientes:

- OE1: Elab-orar el predimensionamiento para el diseño sísmico de una vivienda multifamiliar incorporando caucho residual al concreto en San Juan de Miraflores
- OE2: Calcular las cargas para el diseño sísmico de una vivienda multifamiliar incorporando caucho residual al concreto en San Juan de **Miraflores**
- OE3: Calcular la carga sísmica para el diseño sísmico de una vivienda multifamiliar incorporando caucho residual al concreto en San Juan de **Miraflores**
- OE4: Obtener la cortante basal para el diseño sísmico de una vivienda multifamiliar incorporando caucho residual al concreto en San Juan de Miraflores

## II. MARCO TEÓRICO

Al momento del diseño sísmico con hormigón con caucho se encuentran investigaciones que afianzan el estudio de las medidas de las propiedades de la mezcla, y del comportamiento del caucho en concreto, estos trabajos se listan y analizan considerándolos como aportes teóricos.

Sree y Arunakanthi (2020) estudiaron la respuesta a las condiciones símicas y además de evaluar los esquemas de adaptación sísmica del concreto-caucho. El diseño de manera experimental de las losas planas lo realizaron usando software para estructuras conocido como ETABS, y determinaron el posible efecto de los paneles de caída en el comportamiento de la losa cuando se aplican las cargas laterales. El análisis del sistema de placa plana indica la estabilidad de estructura sin fractura bajo el efecto de sismos de grados intermedios 6 y 7 en la Escala de Ritcher, con factor de la zona de 0.36 equivalente a Zona 3 de codificación peruana. De acuerdo a los resultados obtenidos concluyeron en que la carga que puede soportar el piso es de 2 kN/m<sup>2</sup> y la del techo1.5 kN/m<sup>2</sup> con una resistencia a la comprensión del hormigón de 25MPa y una tensión del acero de 415 MPa, lo que quiere decir que las losas planas con un diseño adecuado contra terremotos podrían resistir el daño en gran medida.

Ingawale , Aishwarya, Shashikant ,Gaikwad y Deepak (2018) diseñaron edificios empleando el simulador llamado ETABS, dentro de la cual se analizó una estructura enmarcada de tipo  $G + 17RC (36.7m \times 13.57m)$  localizada en Pune (zona III) para el área residencial, las estructuras caracterizadas con y sin muro de corte fueron examinadas de manera experimental por ETABS y a través de uso de cálculos manuales, en donde el factor de la zona  $(Z)$  fue  $-0.16$ , el factor de importancia (I) fue  $-1$ , el factor de reducción de respuesta  $-3$  y el factor de amortiguamiento fue 1. De acuerdo a los resultados concluyeron en la dirección en X, el desplazamiento aumenta a 70 mm y a la dirección en Y el desplazamiento disminuye a 50 mm y cizalla en X y Y no varía cuando se analizan estructura de la pared de corte en comparación con la estructura de la pared de corte. Se puede inferir que el ETABS es un simulador que realiza un análisis completo de la estructura desde diferentes puntos de vistas.

Rinkesh, Utsav, Mohammed (2017) analizaron el diseño de un edificio empleando el ETABS, estudiaron las estructuras elaboradas con hormigón y acero experimentalmente, considerando los edificios de baja y de alta, rascacielos e incluso estructuras que tenían marcos de portal donde el desplazamiento máximo de corte de estructura llega a 30 mm y de marco de estructura hasta 79 mm. De acuerdo a los resultados se concluyó que el desplazamiento disminuye a 3 mm en la estructura de la pared de corte en comparación con la estructura del marco de 75 mm y además en cuanto a la rigidez de la estructura de corte es mayor 10000000 kN/m<sup>2</sup> y en la estructura del marco 3500 kN/m<sup>2</sup>, por los que es necesario en el diseño realizar el predimensionamiento pertinente para no tener problema en el simulador. Es decir que las estructuras de corte son adecuadas para lugares en los que pueden ocurrir terremotos porque presenta menor desplazamiento y mayor rigidez.

Yu- Fei Wu, Syed Minhaj, Saleen Kazmi, Muhammad Junaid, Munir , Yinguru Zhau, Feng Xing (2020) realizaron un método de fundición del caucho para mejorar las propiedades en el hormigón se analizaron las muestras a 0% y 100% de goma, por medio de ensayos experimentales a través de un recipiente de molde diseñado para comprimir las muestras de concreto con caucho, donde las muestras de 26%, 35% y 29% de goma de caucho resultaron tener mayor valor de la resistencia y del módulo elástico. En base a los resultados alcanzados se puede determinar que la muestra con un reemplazo de caucho de 30% comprimido obtuvo una resistencia de 34 Mpa y un módulo de28 Gpa de elasticidad, lo que quiere decir que este método permitió fomentar las bases de utilizar este material reciclado y fomentar las bases de proyectos sostenibles y amigables con el ambiente.

Essam, XingMa, YanZhuge, Youssf y Mills (2019) determinaron la influencia del caucho en las propiedades del concreto, en donde analizaron las muestras de concreto con caucho, para ello se desarrollaron un diseño de tipo experimental con diferentes proporciones 0%, 8.47%, 17% y 47.8% de contenido total de caucho y poder conocer los cambios en las propiedades como resistencia entre otras, se concluyó la resistencia a la comprensión encontradas fueron superiores a 10 Mpa y con un valor de densidad por debajo de 1600 kg / m $^3$ , que se lograría con 17% de

caucho del volumen total del concreto. Lo que quiere decir que la resistencia con el impacto con respecto a la amortiguación incrementó con la mayor proporción de caucho.

González (2018) estudió el análisis de la actuación de tipo estático y dinámico de albañilerías confinada con el simulador ETABS, en donde se analizó 5 muros pequeños para la resistencia a la comprensión diagonal y 10 muros para comprensión pura para esto se desarrolló por medio del método empírico, estadístico y matemático teórico con pruebas de laboratorio y poder conocer sus propiedades entre los cuales están la resistencia a compresión de 116.69 kg/cm<sup>2</sup>, y la resistencia característica a compresión diagonal de 15.05 kg/cm<sup>2</sup> y luego se simulo por ETABS para realizar el análisis estático y dinámico De acuerdo a los resultados se concluyó que la albañilerías confinada analizadas de manera estática y dinámica con ETABS, que las columnas como los muros absorben fuerzas axiales por lo tanto necesita la aplicación de refuerzos es necesario tener estudio del suelo para conocer la estabilidad del mismo. Lo que quiere decir que por medio de esta herramienta se logró conocer que la estructura requiere refuerzo, ya que cuando ocurre un terremoto puede sufrir daños.

Priyanka, Asutkar, Shinde y Rakesh (2017) sustituyeron el agregado grueso por caucho en la formulación de concreto, el estudio experimental incluye evaluaciones de sustituciones diferentes 0% a 20% con incremento de 5% y a 7, 14, y 28 días de estabilización; los resultados finales fueron densidades del hormigón1440–2560 kg /)100 KN / m de tensión, desplazamiento de 0,41 m y resistencia a la comprensión de 2000 kNdonde se concluye que la tenacidad aumenta a 700 KN / m al adicionar caucho residual y el porcentaje adecuado resultó en sustituciones de 15% se obtiene mejora en las propiedades considerables, Es decir el caucho en el concreto mejora las propiedades del concreto, por lo que se recomienda estudiarlo como mayor alcance.

López (2019) Analizó de manera técnica y económica las propiedades que adquiere el concreto con la incorporación de caucho, el estudio es de diseño experimental de tipo explicativo donde se resultó que la granulometría en tamiz n°4 a la dosis óptima de la curva con 80% de 2 mm y 20% de 3mm. y la resistencia a la comprensión de diseño es de 300 kg/cm<sup>2</sup> y diseño de mezcla a 5%, 10% y 15% de partículas de cauchos a los 7, 14 y 28 días. Se concluyó que la arena que posee el caucho absorbe mayor cantidad de agua y que a menor proporción de caucho es mejor la resistencia de 24,7 Mpa, Se recomienda estudiar más a fondo las variaciones de llantas para darle más profundidad a la investigación.

Pérez y Arrieta (2017) estudió las características del hormigón a 3500 psi con fibra de caucho al 5% y conocer la comparación con uno realizado tradicionalmente, donde el propósito del estudio es caracterizar el hormigón realizado a 3500 PSI e incluso con 5% de caucho y diferentes cantidades de material grueso y fino para poder compararlos con el realizado tradicionalmente. La metodología empleada es experimental donde se realizó el diseño de mezcla para luego realizarle asentamiento, resistencia a la comprensión y resistencia a la tracción. En conclusión, el reemplazo de caucho elimina las fallas que son consideradas catastróficas para el hormigón hidráulico ya que el tradicional presenta en la primera grieta de propagación instantánea.

Estrada (2016) describe las propiedades de la partícula de caucho en el hormigón usado en diferentes proporciones estudio el efecto de remplazo el particulado fino de arena por partículas de caucho residual en las propiedades del concreto. Las muestras evaluadas fueron elaboradas con diferentes sustituciones 5%, 10% y 15% de fino y las mismas proporciones a grueso ensayando a los 7 y 28 días. El estudio experimental demostró que la resistencia a la comprensión y a la flexión se incrementa en 44,3 N/mm<sup>2</sup> y 4.8 Mpa a un 5 % de caucho, es decir cuando se usan partículas de caucho entre 0.5 -2.5 mm.

De La Cruz y Pinedo (2019) el propósito del estudio fue evaluar el comportamiento sísmico de un sistema aporticado utilizando poliestireno expandido en el concreto. Donde se estudió la metodología no experimental a las viviendas autoconstruidas tipo aporticada ubicadas en la libertad y se basó su estudio en el simulador ETABS donde se concluyó el análisis dinámico se obtuvo periodos de 0.439s, 0.425s y 0.366s para los tres primeros modos del sistema respectivamente, se obtuvo una fuerza cortante en la base de diseño de 159.35 Tn, así mismo se alcanzó un desplazamiento máximo absoluto de centro de masas de 0.98 cm y 0.90 cuando es concreto modificado se redujo a 1.63% la fuerza cortante. Es optimo realizara la mejora al concreto con materiales compuestos.

Por otro lado en el área de diseño sísmico, Paredes y Ccahuana (2018) estudiaron el reforzamiento entrepisos en construcciones de tipo confinadas, y su objetivo de estudio fue analizar su actuación estructural bajo efectos de actividad sísmica y proponer alternativa de reforzamiento a la misma, empleando la siguiente metodología de diseño no experimental debido a los reglamentos establecidos, a las viviendas autoconstruidas en San Juan de Miraflores, se analizaron a través del simularon en el programa ETABS De acuerdo a esto se concluyó refuerzo que las estructuras a movimientos sísmicos a través de reforzamiento de muros mejoran las cargas sísmicas axiales ya que las columnas y las vigas no se pueden hacer. Estas estructuras no cumplen los desplazamientos laterales de acuerdo a la noma E-030 y el reforzamiento correcto son los muros de corte porque disminuye los desplazamientos laterales y aporta mayor rigidez

Flores y Águila (2018) se estudió sobre la influencia de la sustitución parcialmente de caucho reciclado como agregados en la resistencia a compresión del concreto 210 kg/cm2 en edificaciones de tipo confinada, donde se analizó 36 muestra a los 14 y 28 días con proporciones de caucho reciclado de 10%, 20% y 30% de fino y 10% y20% de grueso de manera experimental se determinó peso específico fue de 197kg/cm2 y de 174kg/cm2, en cuanto al asentamiento en el caso del patrón logra un 7.8cm y del agregado grueso a 8.3cm y 9.2 cm y por último se puede mencionar la resistencia a la compresión 5% caucho como agregado fino de 236kg/cm2 De acuerdo a los resultados se concluyó que la adición del caucho en concreto es idónea, ya que en un 5% de caucho por incorporación de finos incrementando la resistencia 220kg/cm2 de un valor normal que es 210kg/cm2.

Cabanillas (2017) el propósito del estudio con la adición de la fibra de caucho fue poder diseñar y evaluar las propiedades del punto de vista físico y mecánica del hormigón con sustitución del agregado fino, La muestras analizada fue de 6 probetas con proporciones de 0%, 10%, 15% y 20% fibras de caucho, el cual se estudió de manera experimental y para medir la resistencia a la comprensión durante los 7, 14 y 28 días donde hay una variación de 8,47% entre los diseños para 10% fue de 191, 65 Kg/cm2, para 15% resulto 129, 52 Kg/cm2 y por ultimo para 20% estuvo en 112, 79 Kg/cm2, Se concluyó en base a los resultados logrados de que el porcentaje óptimo de sustitución de agregado fino por caucho reciclado es de 10% con 191, 65 kg/cm2 de la resistencia a la comprensión, es recomendable estudiar con diferentes variación de caucho en agregado fino y grueso.

Guzmán y Guzmán (2015) él estudio de esta actuación de manera física y mecánica en el mortero con reemplazo de áridos por fibras de neumáticos para fabricar el hormigón de tipo estructura, en cuanto a las muestras que se analizó a la metodología empleada estuvo de tipo descriptivo experimental a través de ensayos de densidad relativa con 5% de caucho de grano fino 2.354 gr/cm3 , y a su vez una resistencia a la comprensión de 237,60 kg/cm2 y un peso específico de 2346 kg/m2 y módulo de elasticidad de 279.349 kg/cm2 y además se realizó un análisis sísmico por el simulador ETABS Se concluyó que con un 5% de caucho mejora las propiedades físicas y mecánicas e incluso el módulo de elasticidad. Además, el desplazamiento que se analizó con el simulador fue de un 5%.

El caucho se ha utilizado desde décadas en el parque automotor del mundo desde hace mucho tiempo y ha evolucionado hasta la actualidad, debido al incremento de la población se usa cada vez más el cual es difícil de degradase fácilmente representando un problema ambiental por lo cual se está incentivando en el reciclaje del caucho para uso de construcción y además de esto el concreto, mortero o hormigón viene evolucionando en su construcción, el cual comenzó en 1811 James Frost patenta el primer cemento artificial y desde ahí se ha venido utilizando hasta la actualidad, además se seguí maneja el método tradicional pero con algunas mejoras. Hoy en día existen diferentes tipo de concreto como de masa, mortero, pretensado, armado, ordinal entre otros que tienen diferentes aplicaciones en los proyectos de construcción tal es el caso del diseño sísmico por lo que deben utilizarse materiales resistentes, se está estudiando materiales compuestos en obras porque según estudios e investigaciones mejora la resistencia como refuerzo del hormigón con caucho, es por lo que se hace el sustento con la teoría necesaria para comprensión del tema de estudio, tal como se menciona a continuación:

El Neumático (o llanta) es un volumen toroidal de aire comprimido que tiene una alta composición polimérica y que exhibe las características de una membrana flexible a la presión proporcionada por la carga que transporta, con la habilidad de amortiguar y maniobrar la rueda. (Guzmán, Guzmán ,2015p.90)

El caucho sintético esto aquel elemento fabricado de manera artificial que es semejante al caucho natural, el cual se obtiene por medio de reacciones del tipo química entre las cuales se destacan la polimerización o condensación por medio de ciertos hidrocarburos de manera insaturada, estos compuestos también son identificados como monómeros, los cuales presentan una masa de las moléculas parcialmente baja e incluso resultan moléculas que son grandes llamadas polímeros, es necesario mencionar que este mismo caucho es vulcanizado. (Cabanillas, 2017 p.32)

Existen clase de cauchos que se pueden definir entre los cuales se encuentra: El neopreno fue estudiado por carothers fue la idea del neopreno derivado del polímero del monómero cloropreno, las materias primas empleadas como el cloropreno son ácido clorhídrico e incluso etino, son comúnmente usados en tuberías que sirven de conducción al petróleo y además sirve como aislante para máquinas y cable. (Cabanillas, 2017 p.33)

Se le llama caucho reciclado al reutilizarlos debido a que perduro ya su vida útil, además son catalogados como una fuente de energía que puede ser aprovechable es por lo que este elemento puede ser reutilizado en varias aplicaciones es por lo que se debe prevenirse su vida útil su disposición final en vertedero y después será analizados de una adecuada autorización (Cabanillas, 2017 p.34)

Los primeros indicios del concreto vienen desde la prehistoria que en la ciudad de jérico en 700 años ante de cristo( a.c) que utilizaban ladrillos hechos de suelo realizados con morteros de cal, luego los egipcios en el 2600 ac utilizaron morteros de yeso para edificar sus pirámides como Keops, este tipo de mortero lo utilizaban exclusivamente los egipcios, los investigados encontraron que las paredes del palacio de Mycenae en Grecia contaba con esta técnica y luego los conocimientos los heredaron los fenicios , esto data de los siglo I y siglo II a c que utilizaban morteros de tierra y arcilla para sus construcciones.

En donde los helenos fueron los primeros en añadir aditivos para mejorar sus propiedades y resistencia, pero fue en Théra que se utilizó la mezcla cal-arena y polvo volcánico con lo cual consiguieron morteros más estables al agua, posteriormente los romanos mejoraron el proceso de cal y aplicación del mortero llamándolo opuscaementitium que aparece en el planteo y acueductos en Segovia y CesÁrea, además estos mejoraron las adiciones del mismo como cenizas volcánicas, arcilla triturada entre otras.

Por otra parte en cuestión de calidad estaban los romanos tal como lo reflejan varios estudios utilizaban aditivos como alubina, aceites entre otros para mejorar los morteros de arcilla y cal, además consideraron otros factores como la cocción entre otros que lo hicieron mejorar la calidad de sus morteros, pero igual las construcciones de esa época eran frágiles y de baja calidad no tomaban en cuenta la correcta proporción de los ligantes así como tampoco su homogeneidad.

No es hasta el Siglo XII que se mejora la calidad con y más homogénea y mejoran las adiciones tales como alubina de huevo, goma arábica, azúcar, cerveza mejoran la calidad del mortero. En el 1756 Semeaton, líder de la construcción de faraón encontró el primer ligante moderno con cal y caliza.

En 1811 James Frost patenta el primer cemento artificial obtenido de calcinación lenta de caliza molida y arcilla. Por otra parte Joseph Aspdin en 1824 patente el cemento tan duro como la piedra Portland iniciando el origen del cemento Portland como se utilizaba en bajas temperaturas la calidad era baja.

En 1851 se expusieron nuevas mejoras de obtención del cemento por el método de cal y arcilla en la que resaltaba la temperatura de la mezcla de calcinación entre 1300°C y 1500°C.

Desde aproximadamente el siglo XIX los procesos de obtención del cemento portland siguen parecidos. Pero a medida que pasa el tiempo los científicos van mejorando. (Paredes, Cchauma, 2019.p. 32)

Hoy en día los materiales empleados en el hormigón donde debe considerarse, es debido a la agrupación llamado anglosajona de hormigón, áridos pétreos y agua, que mezclados en la proporción adecuada nos entregan un producto homogéneo, de docilidad controlada, convirtiéndolo en un material moldeable, y lo que es más importante, de excelentes propiedades mecánicas, siendo su principal virtud, presentar una elevada resistencia a la compresión, aunque baja a la tracción.

En su preparación hay una fase plástica, que va desde el mezclado hasta el fraguado, teniendo por ello la propiedad de ser formáceo: de poderse colar en una cimbra de la forma deseada (en nuestro idioma, hormigón, se deriva de formicusformáceo). (Flores, Águila, 2018 p.23)

En las industrias de las construcciones civiles es uno de los componentes más importante es el concreto. Holcin (2017) Propone que las mezclas de los concretos es la unión de agregados, cementos y agua, que se solidifica en contacto con el aire o por cambio de sustancia químicas interna hasta el punto de alcanza una consistencia pétrea. Gracias a su gran durabilidad, resistencia e impermeabilidad, se utiliza para armar estructuras, adherir o cubrir superficies y protegerlas de la acción química de la atmosfera. (Flores, Águila, 2018 p.24)

El diseño de mezclas de concreto es un proceso que consiste en la selección de ingredientes disponibles (cemento, agregados, agua y aditivos) y la determinación de sus cantidades relativas para producir concreto con el grado requerido de manejabilidad, que al endurecer a la velocidad apropiada adquiere las propiedades de resistencia, durabilidad, peso unitario.

El concreto por lo general se encuentra en los extremos de los muros de albañilería confinada, precisamente en las columnas y vigas de confinamiento, estos son los que dan la estabilidad y la ductilidad a los muros de albañilería. (Paredes, Cchauma, 2019.p.31)

 Concreto ordinario. También se suele referir a él denominándolo simplemente concreto. Es el material obtenido al mezclar cemento portland, agua y áridos de varios tamaños, superiores e inferiores a 5 mm, es decir, con grava y arena.

 Concreto en masa. Es el concreto que no contiene en su interior armaduras de acero. Este concreto solo es apto para resistir esfuerzos de compresión.

 Concreto armado. Es el concreto que en su interior tiene armaduras de acero, debidamente calculadas y situadas. Este hormigón es apto para resistir esfuerzos de compresión y tracción.

 Concreto pretensado. Es el concreto que tiene en su interior una armadura de acero especial sometida a tracción. Puede ser pre-tensado si la armadura se ha tensado antes de colocar el concreto fresco o post-tensado si la armadura se tensa cuando el concreto ha adquirido su resistencia.

 Mortero. Es una mezcla de cemento, agua y arena (árido fino), es decir, un concreto normal sin árido grueso.

 Concreto ciclópeo. Es el concreto simple en cuya masa se incorporan grandes piedras o bloques; y q no contiene armadura.

 Concreto sin finos. - Es aquel que sólo tiene árido grueso, es decir, no tiene arena (árido menor de 5 mm).

 Concreto aireado o celular. - Se obtiene incorporando a la mezcla aire u otros gases derivados de reacciones químicas, resultando un concreto de baja densidad.

 Concreto de alta densidad. - Fabricados con áridos de densidades superiores a los habituales (normalmente barita, magnetita, hematita). El concreto pesado se utiliza para blindar estructuras y proteger frente a la radiación.(Cabanillas, 2017 pág. 33)

 Concreto estructural: Es todo concreto de detalle estructural, incluidos el concreto reforzado y el concreto simple.

 Concreto simple: Se llama concreto simple aquel concreto que no lleva acero.

16

 Concreto reforzado: Se llama si porque este concreto si lleva un refuerzo de acero, este acero ayuda al concreto a soportar algunas características del hormigón así de las resistencias a la compresión y flexiones. (Flores, Águila, 2018 p.24)

El diseño sísmico de vivienda multifamiliar Son una serie de cálculos y especificaciones necesarias para la construcción de edificaciones y la aplicación de tecnología como simulador sísmico ETABS y materiales compuestos entre otros para mejorar los diseños de construcción ante la ocurrencia de movimiento telúrico es por esto la creación de obras de construcción con materiales compuestos. (San Bartolomé et al, 2011.p.59)

El ETABS es un producto de software de ingeniería que abastece a los análisis de edificio de varios pisos y el diseño. Herramientas y plantillas, recetas de carga basados en códigos, métodos de análisis y técnicas de solución de modelado, todos coordinará con la geometría de rejilla única para este tipo de estructura. Sistemas básicos o avanzados en condiciones estáticas o dinámicas pueden ser evaluados usando ETABS. Para una evaluación sofisticada de comportamiento sísmico, modal y la integración directa de tiempo de la historia análisis pareja puede con P-Delta y efectos de gran cilindrada. Enlaces no lineales y GFM o fibra bisagras concentradas pueden capturar material de no linealidad bajo la conducta monótona o histéresis. Características intuitivas e integradas hacen aplicaciones de cualquier complejidad práctica de implementar. Interoperabilidad con una serie de diseño y documentación plataformas hace que ETABS una herramienta coordinada y productiva para los diseños que van desde cuadros 2D simples para elaborar los rascacielos modernos. (Guzmán y Guzmán, 2015 p. 93)

Dentro de los cuales se realizan dos tipos de análisis el estático y el dinámico tal como se describe a continuación:

El análisis estático este método está conformado por las solicitudes sísmicas de las fuerzas que se encuentran acumuladas en el centro de masa de la obra, además pueden ser evaluadas por medio del método que no superen los 30 metros y que son consideradas como regulares e incluso que las estructuras de obras confinadas

superan los 15 metros son consideradas como anormales. (San Bartolomé, Quiun y Silva, 2011 p.78)

En cuanto al análisis dinámico se puede mencionar que es necesario tomar en cuenta un patrón de construcción que se utiliza como modo complementario y normalmente se realiza por un comportamiento del tipo histérico tomando en cuenta las aceleraciones del terreno considerando la parte dinámica del terreno. (San Bartolomé, Quiun y Silva 2011p.70)

Las obras de construcción con materiales compuestos se realizan debido a que están sometidas a fuerzas cortantes de comprensión el efecto de forma devastadora que han sufrido las edificaciones por causa de los terremotos en los últimos 30 años ha llevado al personal técnico en buscar alternativas que mejoren el comportamiento a los daños a futuros por medio de mejoras al concreto, así como la aplicación de tecnología como simulador sísmico ETABS entre otros para mejorar los diseños de construcción ante la ocurrencia de movimiento telúrico es por esto la creación de obras de construcción con materiales compuestos. (Paredes, Cchauma, 2019.p,34).

Con respecto a la fuerza cortante en la base se calculó con la expresión que indica la norma E.030, en función al factor de zona, factor de uso, factor de amplificación sísmica, factor de amplificación de suelo, factor de reducción de fuerzas sísmicas y el peso total de la estructura. Todos estos factores que intervienen en el cálculo de la fuerza cortante en la base, deben ser los adecuados en la dirección de análisis. Se tuvo en cuenta que la relación C/R sea mayor o igual a 0.11

$$
Vb(tn) = \frac{ZxUxCxS}{R}xP \quad ; \text{Tn: Toneladas}
$$

En dónde:

- Vb : Fuerza cortante en la base
- Z : Factor zona
- U : Factor de uso
- C : Coeficiente de amplificación sísmica
- S : Coeficiente de amplificación de suelo
- R : Coeficiente de reducción sísmica

P : Peso total de la estructura.

Al Reemplazar y operar los datos adecuados en la expresión anterior para cada dirección de análisis, se obtiene la fuerza cortante en la base para ambas direcciones, cuyas direcciones se muestran como guía

En la dirección  $X-X \rightarrow Vb$  (tn) = primer valor

En la dirección Y-Y  $\rightarrow$  Vb (tn) = Segundo valor

Primer valor ≠ segundo valor

Y por último, otro factor a tomar en cuenta son las fuerzas sísmicas en altura, estas son fuerzas horizontales aplicadas al centro de masas de cada nivel, se calculan en función a la cortante basal y un factor  $\alpha i$  de cada nivel. Este último factor se estima en proporción al peso total de la estructura, además de considerar la altura de cada nivel y valor "k", que está en función al periodo fundamental de vibración. Las expresiones que intercedieron en este cálculo se muestran a continuación

$$
F_i = \alpha_i \times V_b
$$

- Fi : Fuerza sísmica en altura en cualquier nivel
- V : Fuerza cortante en la base
- $\alpha$ : Factor de distribución

Según De LaCruz (2019, p.35) expresa en su investigación que estos dos factores aquí nombrados son de extrema importancia para el cálculo antisísmico de edificaciones.

## III. METODOLOGÍA

#### 3.1 Tipo y diseño de investigación

#### 3.1 Tipo de Investigación

#### 3.1.1 Según su propósito

Según Hernández; Collado, Baptista, Méndez; Mendoza (2006) la investigación aplicada hace referencia a las experiencias de la investigación con el propósito de resolver o mejorar una situación específica o particular, para comprobar un método o modelo mediante la aplicación innovadora y creativa de una propuesta de intervención, en este caso es de índole orientadora, en un grupo, persona, institución o empresa que lo requieran. Ya que se plantea la incorporación del caucho residual para mejorar el diseño sísmico de una vivienda multifamiliar.

#### 3.1.1.2 Según el carácter, nivel o profundidad

Según Sampieri, Collado y Baptista (2010), indicaron que es un "investigación explicativa o causal va más a fondo de una explicación de la correlación del fenómeno, ya que plantea soluciones a las causas de estos sucesos y eventos de carácter físico o de tipo social, es decir explicar de manera explícita porque ocurre este evento y también las situaciones que se presentan a causa de que se afecta las variables". (p. 128).

De acuerdo a lo mencionado la investigación es de nivel explicativa causal porque expone las consecuencias de la incorporación del caucho residual al hormigón en el diseño sísmico de una vivienda multifamiliar y además dará respuesta tanto a la hipótesis como la formulación del problema siendo de esta manera la más adecuada para el estudio.

#### 3.1.1.3 Según su enfoque o naturaleza, la investigación

Este estudio es de tipo cuantitativo, debido que los datos que se solucionará la problemática del diseño sísmico de la vivienda multifamiliar con caucho en el hormigón, es por medio de las diferencias visibles y cuantificables de los ensayos realizados en estudios previos de las variables y cálculos del tipo numérico que posteriormente son analizados a través del simulador ETABS., de acuerdo a lo planteado por Hernández, Fernández y Batista (2014) "los estudios de tipo cuantitativos tiene el fin de investigar y reconocer una realidad empleando cálculos de manera numérica, siendo estudiados y mostrados por herramientas estadísticas como gráficos y tablas".(p.63)

#### 3.1.2 El diseño de investigación

Para Valderrama (2015) "Es una investigación experimental porque se observa los resultados del efecto cuando se manipula y además se realiza la comprobación de esta bajo parámetros controlados". (p.34)

Es debido a esto que la investigación es de tipo experimental debido a que se evaluara como la incorporación del caucho residual optimizara el diseño sísmico de una vivienda multifamiliar en San Juan de Miraflores.

#### 3.2 Variables y operacionalización

#### 3.2.1 Variables

Variable Independiente (VI): Incorporación del caucho residual al concreto. Esta es la variable independiente porque debido a que se estará manipulando para lograr los resultados a través de experimentos efectuados por otros investigadores con las mismas características que se estudian.

#### Variable Dependiente (VD): Diseño sísmico de vivienda multifamiliar.

Esta variable es de tipo dependiente ya que va a depender del progreso en diseño sísmico de una vivienda multifamiliar utilizando la herramienta computacional ETABS.

#### 3.2.2 Operacionalización

Para realizar la operacionalización de las variables, se define como aquel proceso por medio del cual se exhiben y se describen las variables con respecto a alcance de la hipótesis, esta proporción se subdivide en indicadores que contribuyen a detallar el desempeño de la hipótesis (Borja, 2016 p.64). Tal como se puede visualizar en el anexo 1.

#### 3.3 Población, muestra y muestreo

Para poder tener una mayor comprensión del estudio se estudiará la población muestra, muestreo y unidad de análisis que se describe a continuación:

#### 3.3.1 Población

Según Tamayo y Tamayo, (2003. p.90) indica que la población estadística consiste en el conjunto del total de medidas de las variables de estudio, es cada de las unidades del universo. Diseño sísmico de la vivienda multifamiliar en San Juan de miraflores

#### 3.3.2 Muestra

Se define como el subconjunto representativo de un universo de estudio o población, además se refiere a que es característico, ya que a través del mismo se puede inferir las características de la población. (Hernández, Fernández y Batista, 2014, p.86). La vivienda multifamiliar de 5 pisos hecha de hormigón con caucho residual en San Juan de Miraflores.

#### 3.3.3 Muestreo

De acuerdo a lo planteado por Hernández, Fernández y Baptista, (2011 p.189) indica que el muestreo de tipo no probabilística intencional es aquella que presentan una etapa de elección en donde el investigador selecciona esta porción de la muestra en estudio a través de criterios personales y no por escogencia del tipo al azar, por lo cual esta es una muestra no probabilista por que se seleccionado los estudios se toma la muestra de acuerdo las razones del investigador (p.67). Para análisis es de acuerdo a la conveniencia de los investigadores para lo cual será la misma muestra mencionada anteriormente.

#### 3.3.4 Unidad de análisis

En estudio es unidad estará comprendida vivienda multifamiliar de 5 pisos de concreto.

#### 3.4 Técnicas e instrumentos de recolección de datos

#### 3.4.1 Técnica

Según Arias (2012), que las técnicas "se refiere a los métodos empleados a fin de lograr la recopilación de la información a través de diversas herramientas para lograr obtener estos datos, entre los cuales esta revisión documental, entrevistas cuestionarios, observación directa y análisis de contenidos entre otros" (p.111). En esta investigación para realizar un buen análisis y así obtener información precisa que permita cumplir con el propósito del estudio se utilizaran las técnicas como: revisión documental y programa de modelación.

#### Revisión documental

De acuerdo a lo planteado por Hurtado (2010) esta representa a una técnica donde "se acude a la información de manera digital o escrita, debido a que la manera de los datos existe la posibilidad de venir de que anteriormente allá sido resultado de otras tabulaciones por otras o también de texto que forman parte del estudio". (p.60)

Es por todo lo planteado anteriormente que se llevará a cabo en el estudio una revisión documental para conocer antecedentes, teorías relacionadas, normativas y documentos referentes al tema en estudio.

#### Programa ETABS

Según Quiroz (2011), definió que este programa de modelamiento ETABS de una vivienda, el cual sirve para establecer cómo será la actuación de los componentes estructurales cuando son sometidos a fuerzas sísmicas, además representa una técnica de fácil accesibilidad a Windows con el fin de analizar e incluso diseñar las edificaciones, entre los cuales posee varios cálculos como, fuerzas sísmicas, masa del edificio, losas en una dirección y excentricidades entre otros. (p.15)

Es debido a esto que se empleara el simulador ETABS como herramienta de Diseño sísmico de una vivienda multifamiliar.

#### 3.4.2 Instrumentos

Según Sabino (2010), definió que un instrumento de recolección de datos "es aquel recurso de que el investigador se ayuda para dirigirse a los fenómenos o sucesos en donde se puede obtener de estos la información" (p.22). En este estudio los instrumentos a emplear para poder efectuar la técnica anteriormente definida entre las cuales se puede mencionar como ficha de recolección de datos.

#### Ficha de recolección de Datos

Según plantea Hurtado (2010), Consiste en un instrumento diseñado por el investigador con la finalidad de recolectar la información necesaria para darle respuesta a los objetivos planteados inicialmente en el estudio(p.55) por medio de la ficha de recolección de datos serán obtenidos por los estudios previos referentes al tema de estudio se tabularan los resultados de los ensayos del concreto con caucho tales como autor, porcentaje de caucho en la mezcla de diseño al concreto, resistencia a la comprensión, resistencia a la flexión, ensayo de tracción a la comprensión y conclusiones para luego promediarlos, para posteriormente se empleara los resultados para el modelamiento en ETABS de una vivienda multifamiliar, con los que se analizaran los resultados obtenidos por el mismo.

#### Validez

Según Pérez (2010), la validez de manera general "se describe al nivel de un instrumento, donde este mide la variable que se busca analizar" (p.120).

Por otro lado, para Pérez. (2010), la validez en términos generales, "se refiere al grado en que un instrumento, el cual mide la variable que pretende evaluar". (p.119).

Es necesario acotar que los planos tanto estructurales como de dimensiones será evaluado y validados de acuerdo al criterio de los expertos, esto conlleva a esta evaluación sea por ingenieros civiles que sean considerado especialista de acuerdo a su experiencia laboral o de grado de estudio referente al tema que se está estudiando y el programa ETABS, porque posee validez por ser un programa muy utilizado por los ingenieros que diseñan estructuras, he incluso han evaluado su confiabilidad en diseño sísmico y por lo tanto tendrá validez debido a que es software de predimensionamiento y también en el análisis de las edificaciones.

#### Confiabilidad

De acuerdo a torres (2006), menciono que la confiabilidad para un instrumento "está referida a la reproducibilidad constante de los puntajes logrados". (p.214). Los resultados logrados con la ficha de recolección de datos, revisión documental, modelamiento de tipo estructural da la vivienda en el programa ETABS se relacionan con los instrumentos para así obtener una mayor confiabilidad, ya que son comprobados su veracidad y efectividad con mínimo error y que han sido muy usado a través de los estudios previos, es necesario resaltar que este es un simulador muy usado y comprobado por sus excelentes resultados de manera confiable a nivel internacional.

#### 3.5 Procedimientos

Luego de haber hecho la revisión documental de las investigaciones encontradas se procederá a realizar una base de datos con los ensayos de comprensión, flexión, conclusiones, porcentajes de caucho para hacer una descripción de los mismos y el planteamiento de los resultados. Posteriormente de la revisión bibliográfica, se obtienen todos los parámetros en cuanto a fórmulas y datos tabulados necesarios para realizar los cálculos para poder efectuar la simulación que serán procesados mediante el software ETABS, en donde los resultados logrados estarán siendo analizados de acuerdo a los requerimientos de diseño de las normas E-030 y E-060 para un mayor análisis de los mismos.

#### 3.6 Método de análisis de datos

Para Tamayo, Tamayo (2003) "se refiere al método convertir el grupo de datos con el fin de poder comprobarlo prestándole el mismo lapso que el análisis de tipo racional. Radica en analizar la información recolectada en el estudio "(p.58). Por consiguiente, se realizará un análisis de tipo estadístico descriptivo que consiste en cálculos y tabulaciones a través de gráficos de tendencias y tablas que serán presentados durante el análisis tanto de esto como los obtenidos por el simulador ETABS antes y después de los resultados alcanzados. Con el fin de lograr una mejor percepción de estos.

#### 3.7 Aspectos éticos

De acuerdo a los criterios de índole nacional e internacional con el fin de lograr alcanzar una calidad de ética en la investigación por lo cual se describirán de manera específica sobres los aspectos tomados en cuenta en la investigación científica, tal como se presenta a continuación:

- a) Se respecta la información intelectual de los autores citados es por lo cual se efectuó comentarios sobre estos y referencias de acuerdo a la Norma APA sexta edición en español.
- b) En cuanto a la documentación por parte del simulador ETABS se respetarán su autenticidad.
- c) Los investigadores se comprometen a respetar la veracidad de los investigadores como su juicio de valores de expertos.
- d) Respetar los contenidos apropiados para dicha investigación, así como la confiabilidad de los datos obtenidos en la recolección utilizada.
- e) También se utilizó el programa Turnitin para efectuar el análisis para corroborar la autenticidad de la información.
- f) Además, se va a crear un proyecto inédito, porque no se va a realizar replica alguna de otra investigación.
- g) Se respetarán los resultados alcanzados de la validez de los instrumentos, respetando la opinión de los expertos.

## IV. RESULTADOS
En el siguiente capítulo se basará en el desarrollo de los cálculos necesarios tomando como guía en Reglamento Nacional de Edificaciones, para el diseño de un sistema estructural porticado de 5 niveles, y así poder ver su comportamiento sísmico.

Para analizar los experimentos realizados en concreto a caucho residual a nivel local e internacional se tiene 15 artículos referentes del tema de los cuales se eligieron 4 artículos como criterio de inclusión los valores analizados es que fueran consistente en los resultados, es decir que no existiera mucha diferencia entre los datos para lograr un mejor análisis y que trabajaran con un fc de diseño de 210 kg/cm <sup>2</sup>. Para encontrar el y modelo es necesario plantear:

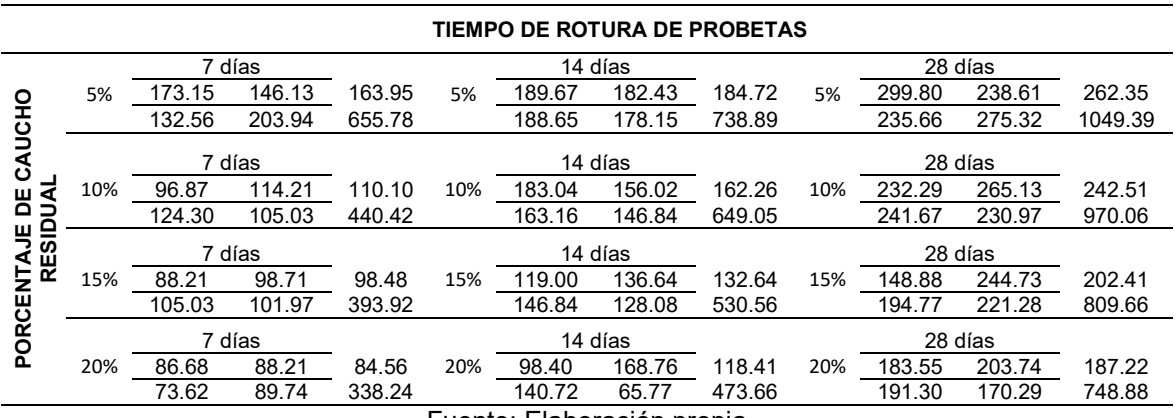

Tabla 1. Resumen días entre porcentaje de caucho residual

Fuente: Elaboración propia

Seguidamente apreciamos el modelo matemático, las cuales fueron obtenidas del programa Mathcad con sus respectivas gáficas.

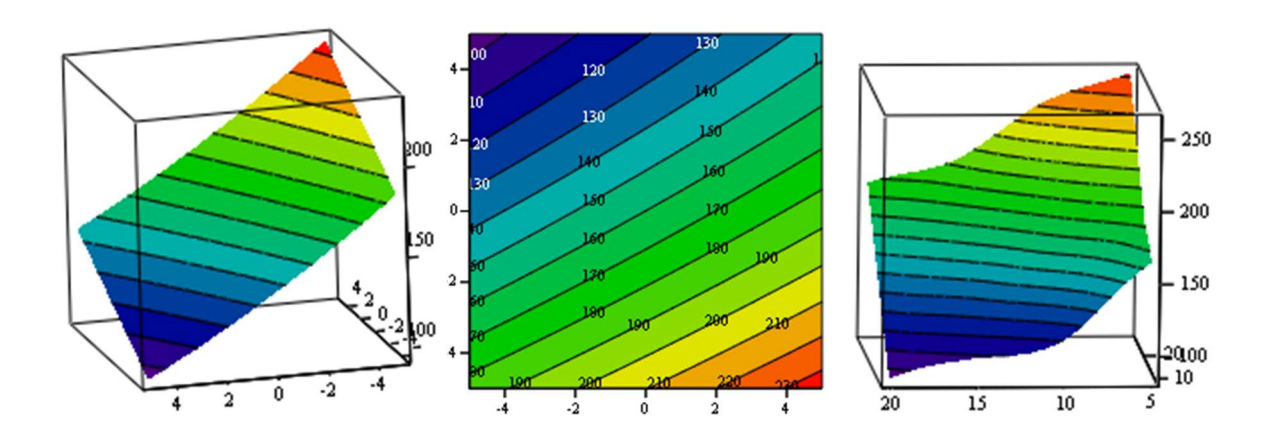

 $ymodelo(x11, x22) = 160.087 + 5.025 \times x11 - 9.027 \times x22 + 0.012 \times x11^2 + 0.176 \times x22^2 - 0.02 \times x11 \times x22$ 

A la vez se realizó un modelo estadístico, que se encuentra mostrada en la siguiente tabla:

| Fuente             | Suma de<br>Cuadros              | Grados de<br>Libertad | Medida de Cuadros                                    | F0                                                       |
|--------------------|---------------------------------|-----------------------|------------------------------------------------------|----------------------------------------------------------|
| Caucho<br>residual | $3.802 \times 10^{4}$           | $\overline{2}$        | $3.802 \times 10^{4}$<br>$- = 1.901 \times 10^4$     | $1.901 \times 10^{4}$<br>$=$ = 34.445<br>551.892         |
| Días               | $9.956 \times 10^{4}$           | 3                     | $\frac{9.956 \times 10^4}{3} = 3.319 \times 10^4$    | $4.978 \times 10^4$<br>$=$ 90.199<br>$\frac{1}{551.892}$ |
|                    | Interaction $1.712 \times 10^3$ | 5                     | $1.712 \times 10^{4}$<br>$= 342.4$<br>$\overline{5}$ | $\frac{(1.712 \times 10^3)}{551.892}$<br>$= 3.102$       |
| <b>SSE</b>         | $2.042 \times 10^{4}$           | 37                    | $\frac{2.042 \times 10^4}{37}$<br>$= 551.892$        |                                                          |
| <b>SST</b>         | $1.597x$ 10 <sup>5</sup>        | 47                    |                                                      |                                                          |

Tabla 2. Análisis de varianza de la variable dependiente

Fuente: Elaboración propia

## Planteamiento de las hipótesis de acuerdo al análisis inferencial

Hipótesis Nula (H0), Hipótesis alternativa (H1)

## Resistencia a la compresión

H0= La resistencia a la compresión no depende de los días de curado.

H1= La resistencia a la comprensión depende de los días de curado.

H0= La resistencia a la compresión no depende del porcentaje de caucho al concreto.

H1= La resistencia a la comprensión depende del porcentaje de caucho al concreto.

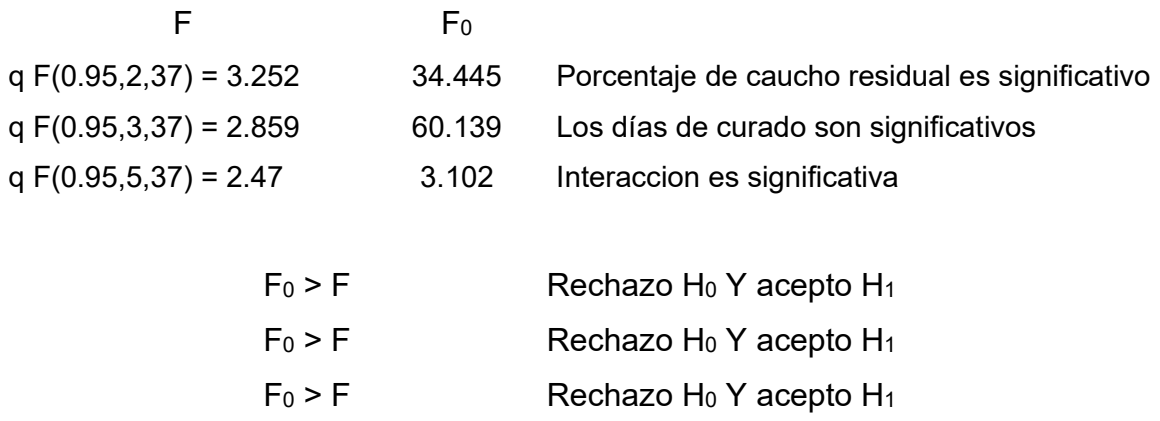

### Diseño de mezcla

Para el siguiente informe de investigación se utilizó el siguiente diseño de mezcla:

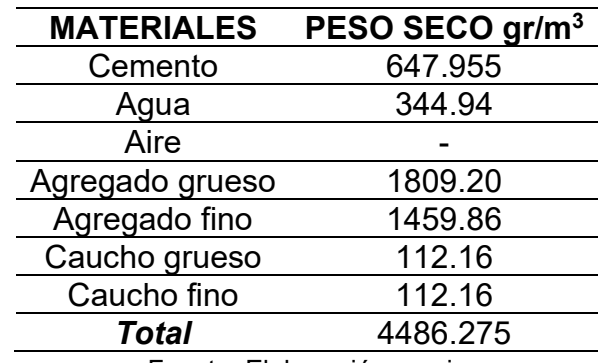

Tabla 3. Diseño de mezcla

Fuente: Elaboración propia

### Pre-dimensionamiento de elementos estructurales para el diseño sísmico

Como dimensiones para nuestras estructura porticada obtuvimos las siguientes:

Tabla 4. Dimensiones de columnas

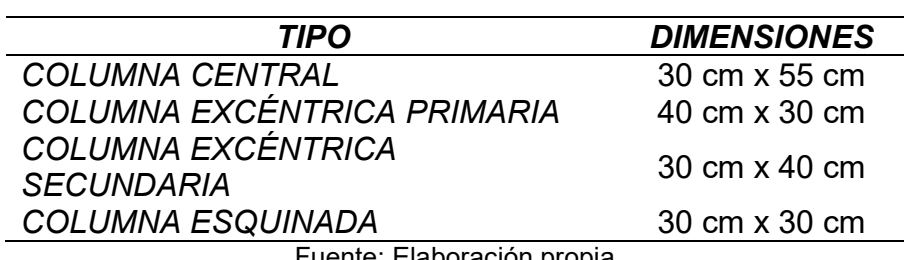

Fuente: Elaboración propia

Tabla 5. Dimensiones de vigas

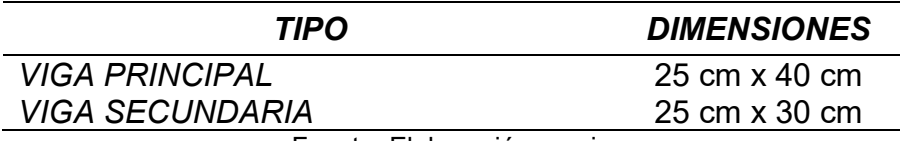

Fuente: Elaboración propia

Tabla 6. Dimensión de losa

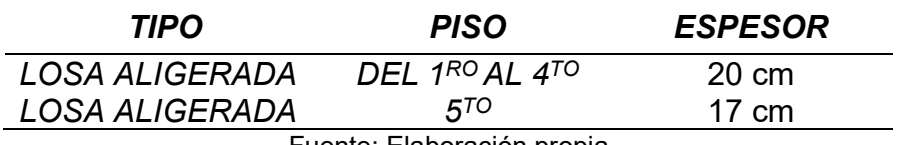

Fuente: Elaboración propia

## Peso de la edificación

Se evaluaran la cargas muertas por cada tipo de elemento estructural las cuales son las columnas, vigas y la losa.

Cálculo de la carga muerta losas:

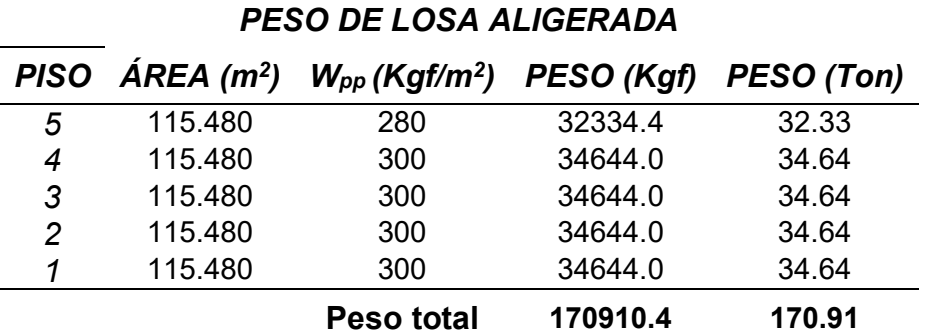

### Tabla 7. Cuadro de carga muerta en losa

Fuente: Elaboración propia

Tabla 8. Cuadro de carga muerta en viga

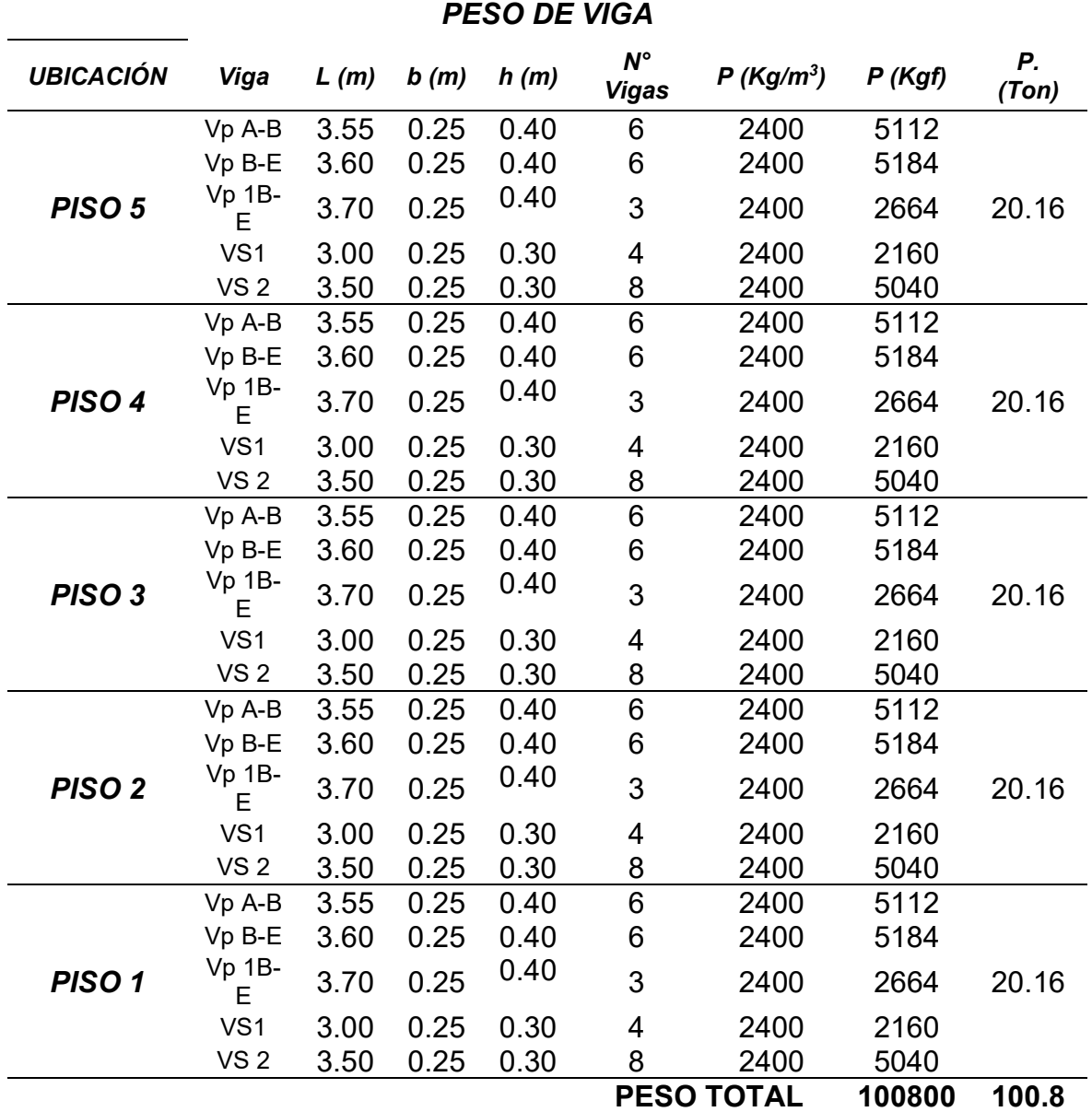

Fuente: Elaboración propia

| <b>PESO DE COLUMNAS</b> |                                  |                              |                              |                              |                               |                                |                                      |             |
|-------------------------|----------------------------------|------------------------------|------------------------------|------------------------------|-------------------------------|--------------------------------|--------------------------------------|-------------|
| <b>UBICACIÓN</b>        | Columna                          | L<br>(m)                     | $\bm{b}$<br>(m)              | h<br>(m)                     | $N^{\circ}$<br>Vigas          | $\boldsymbol{P}$<br>$(Kg/m^3)$ | P<br>(Kgf)                           | Ρ.<br>(Ton) |
| PISO <sub>5</sub>       | $C-1$<br>$C-2$<br>$C-3$<br>$C-4$ | 2.65<br>2.65<br>2.65<br>2.65 | 0.30<br>0.40<br>0.30<br>0.30 | 0.55<br>0.30<br>0.40<br>0.30 | 4<br>8<br>$\overline{2}$<br>4 | 2400<br>2400<br>2400<br>2400   | 4197.6<br>6105.6<br>1556.4<br>2289.6 | 14.1192     |
| PISO <sub>4</sub>       | $C-1$<br>$C-2$<br>$C-3$<br>$C-4$ | 2.65<br>2.65<br>2.65<br>2.65 | 0.30<br>0.40<br>0.30<br>0.30 | 0.55<br>0.30<br>0.40<br>0.30 | 4<br>8<br>2<br>4              | 2400<br>2400<br>2400<br>2400   | 4197.6<br>6105.6<br>1556.4<br>2289.6 | 14.1192     |
| PISO <sub>3</sub>       | $C-1$<br>$C-2$<br>$C-3$<br>$C-4$ | 2.65<br>2.65<br>2.65<br>2.65 | 0.30<br>0.40<br>0.30<br>0.30 | 0.55<br>0.30<br>0.40<br>0.30 | 4<br>8<br>2<br>4              | 2400<br>2400<br>2400<br>2400   | 4197.6<br>6105.6<br>1556.4<br>2289.6 | 14.1192     |
| <b>PISO 2</b>           | $C-1$<br>$C-2$<br>$C-3$<br>$C-4$ | 2.65<br>2.65<br>2.65<br>2.65 | 0.30<br>0.40<br>0.30<br>0.30 | 0.55<br>0.30<br>0.40<br>0.30 | 4<br>8<br>2<br>4              | 2400<br>2400<br>2400<br>2400   | 4197.6<br>6105.6<br>1556.4<br>2289.6 | 14.1192     |
| PISO <sub>1</sub>       | $C-1$<br>$C-2$<br>$C-3$<br>$C-4$ | 3.65<br>3.65<br>3.65<br>3.65 | 0.30<br>0.40<br>0.30<br>0.30 | 0.55<br>0.30<br>0.40<br>0.30 | 4<br>8<br>2<br>4              | 2400<br>2400<br>2400<br>2400   | 4197.6<br>6105.6<br>1556.4<br>2289.6 | 19.4472     |
|                         |                                  |                              |                              |                              |                               | <b>PESO TOTAL</b>              | 75924                                | 75.924      |

Tabla 9. Cuadro de carga muerta en columnas

Fuente: Elaboración propia

La carga muerta de toda la edificación será de 305.12 Ton.

Se evaluará la carga viva gracias a los resultados sobre la carga muerta de la edificación, comando en consideración un S/C = 200 kg/m<sup>2</sup> y una S/C = 100 kg/m<sup>2</sup> para el techo.

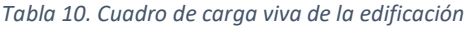

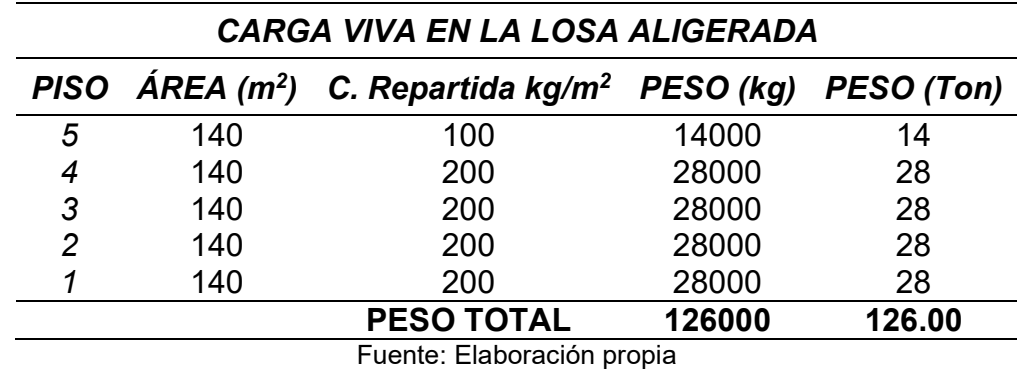

Como resultado tenemos que la carga viva de la edificación es de 126.00 Ton.

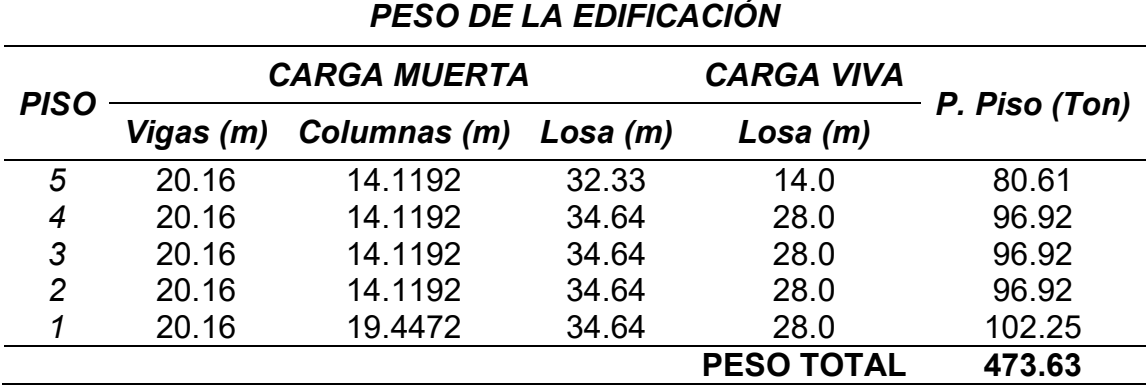

#### Tabla 11. Cuadro peso de la edificación

Fuente: Elaboración propia

Peso de la edificación por sismo, Según la E 030 en el artículo 36 de la norma actualizada del 2018 nos dice que para edificaciones tipo C se aplicara un 25 % de la carga viva.

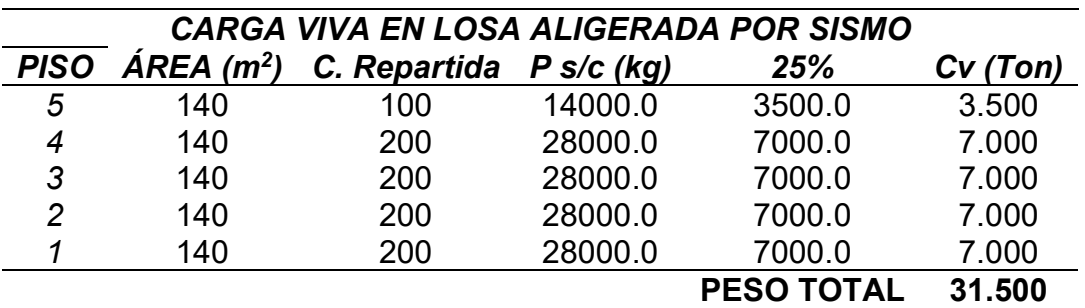

Tabla 12. Cuadro de carga viva en losa aligerada por sismo

Fuente: Elaboración propia

Tabla 13. Carga por sismo de la edificación

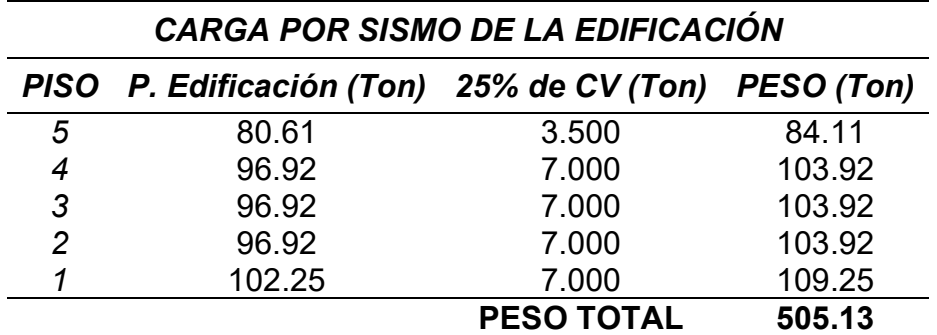

Fuente: Elaboración propia

Tabla 14. Peso total de edificación

# PESO TOTAL DE EDIFICIO

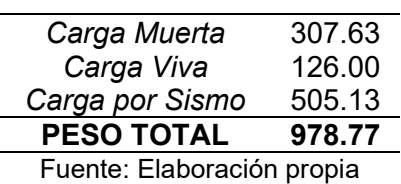

Al terminar todos los cálculos sobre el peso de la edificación obtuvimos como resultado 893.73 Ton.

## Análisis estático para la edificación

Cortante basal (fuerza cortante en la base)

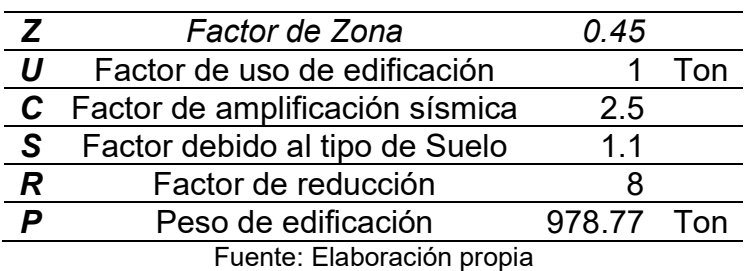

Tabla 15. Parámetros de diseño

Se obtuvo como resultado una fuerza cortante en la base V = 151.40 Ton.

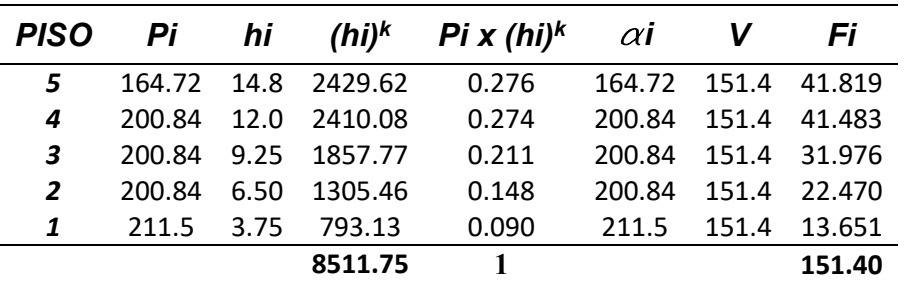

Tabla 16. Fuerza sísmica en la altura de la edificación

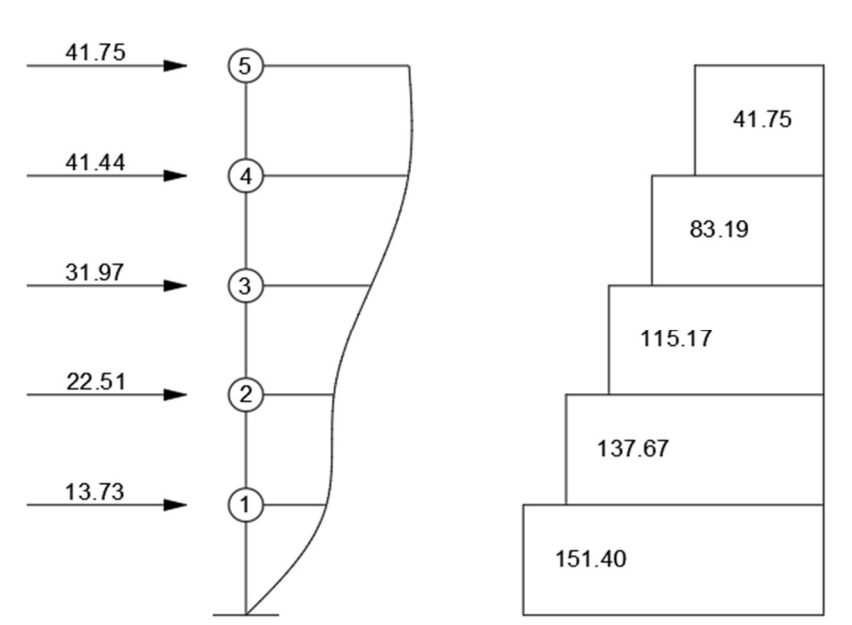

Fuente: Elaboración propia

Figura 1. Fuerza sísmica en la altura de la edificación

## Modelo dinámico

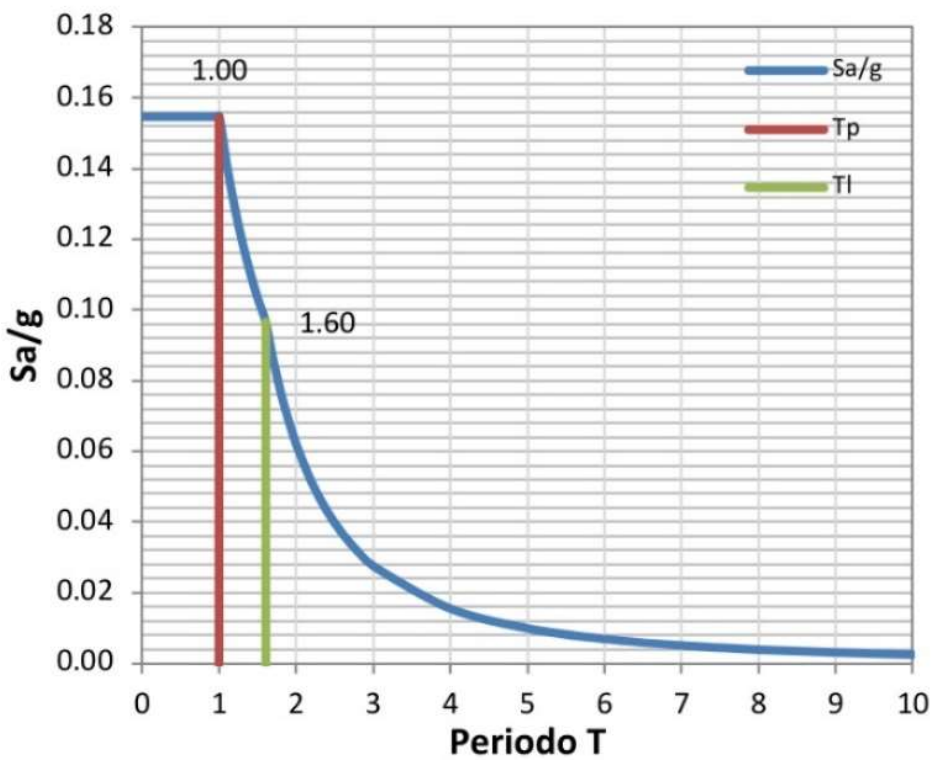

Figura 2. Espectro inelástico de aceleraciones

## Diseño en el software ETABS

Para el presente informe tenemos como propuesta la implementación de un concreto con adición de caucho residual el cual nos da un f' $c = 260$  kg/cm<sup>2</sup>. Para empezar con él eso del software debemos fijar los predimensionamientos de vigas, columnas y losa.

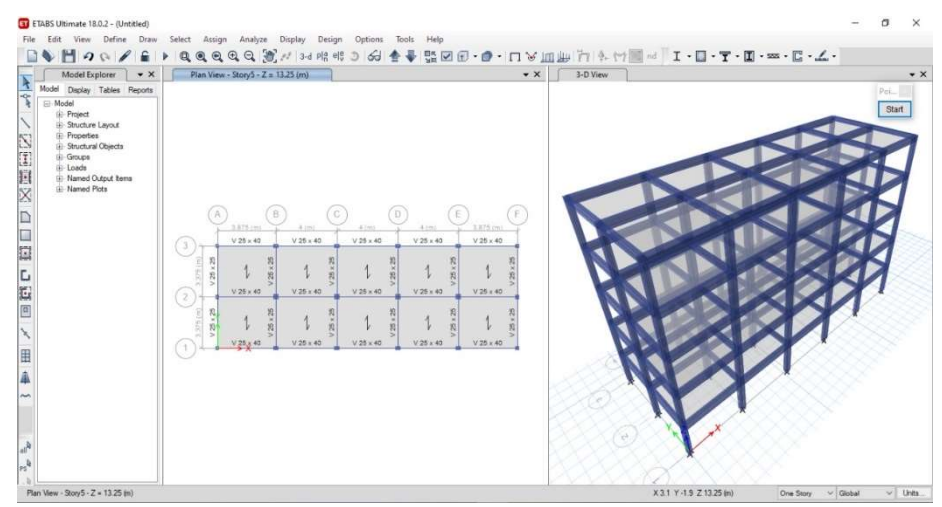

Figura 3. Fijación de elementos estructurales en el software ETABS

Se procederá a crear el espectro de sismo de diseño en el software.

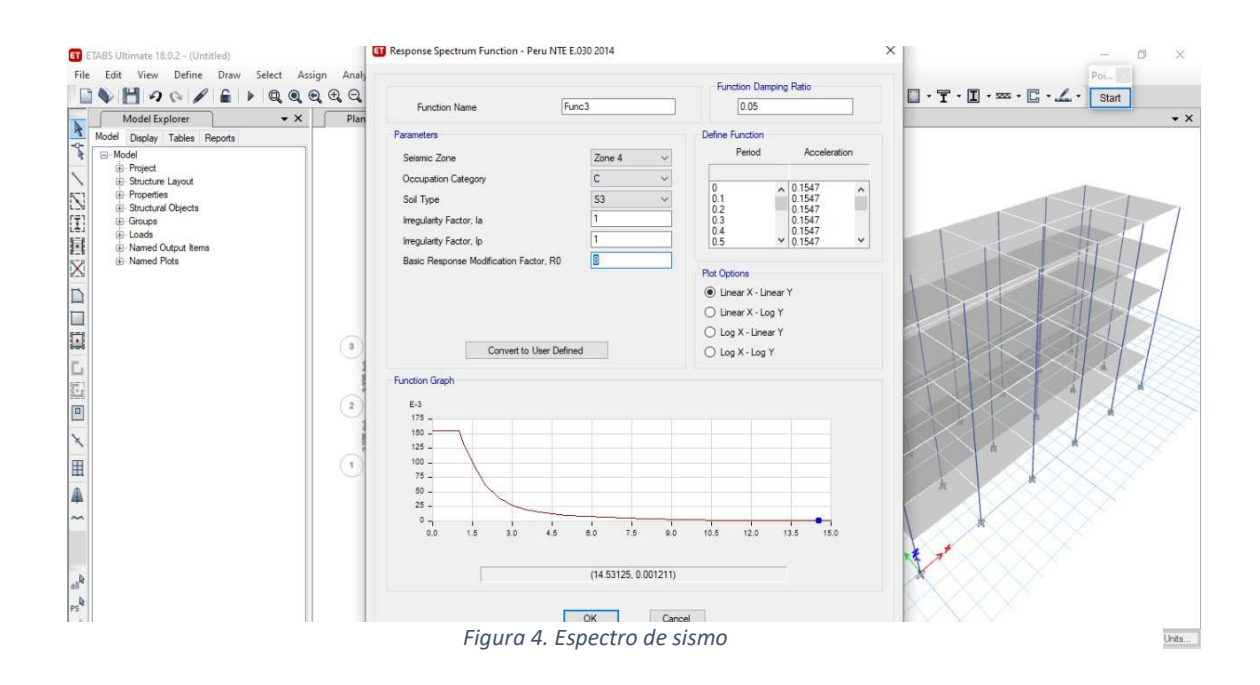

## Desplazamientos laterales relativos admisibles

En el Reglamento Nacional de Edificación establece como distorsión mínima para sistemas porticados igual a 0.007.

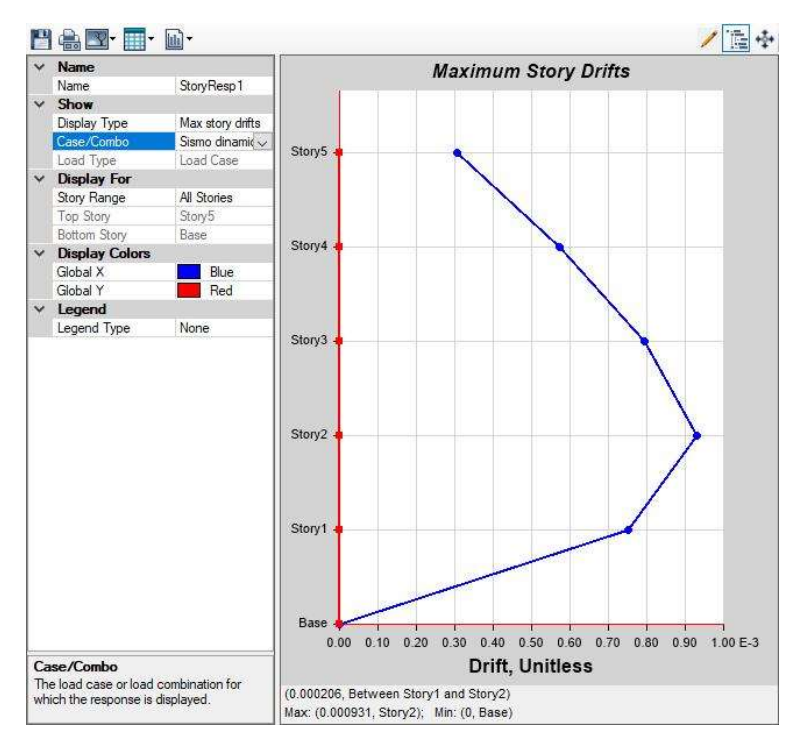

Figura 5. Derivas máximas con dirección X-X

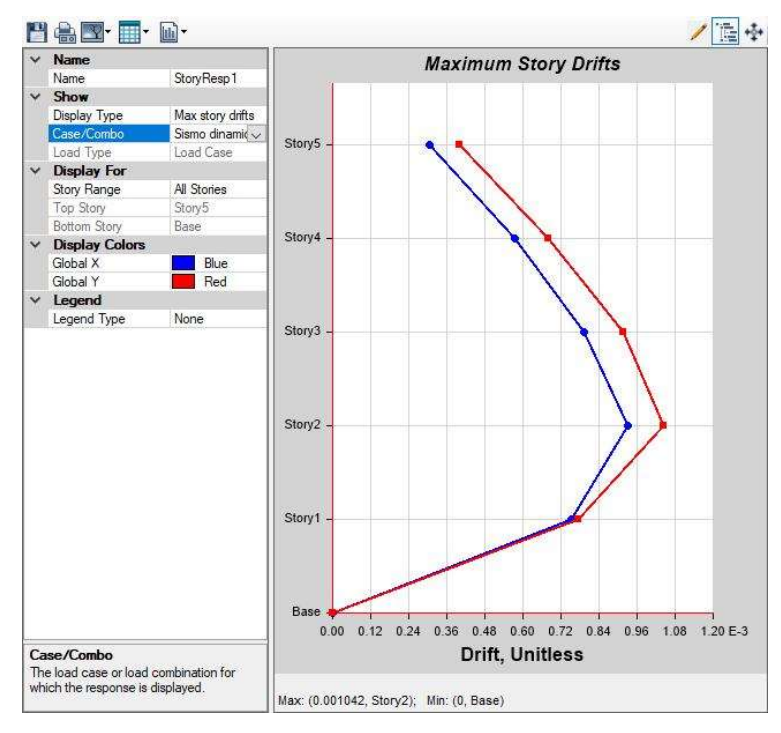

Figura 6. Derivas máximas con dirección Y-Y

# V. DISCUSIÓN

Una vez realizado los cálculos pertinentes y el análisis de todos los elementos necesarios para realizar un diseño sísmico de una vivienda multifamiliar en San Juan de Miraflores con la incorporación de caucho residual al concreto, se logró determinar los valores de predimensionamiento, carga sísmica y corte basal de forma manual y a través de la simulación del software de diseño sísmico ETABS 18, se analizaron estos con el fin de establecer la propuesta de mejora para lo cual se obtuvieron los siguientes resultados:

 Es necesario considerar los hallazgos más resaltantes se encuentra que se admite la hipótesis de la investigación que plantea la resistencia a la comprensión depende de los días de curado y del porcentaje de caucho residual, debido a que F0>qF(2.87> 2.27) se acepta la hipótesis alternativa (h1) y se rechaza la hipótesis nula (h0) por lo tanto, los días de curado el % de caucho residual y la combinación de ambos afecta significativamente la resistencia a compresión. Según Essam, XingMa, YanZhuge, Youssf y Mills (2019) la resistencia a la comprensión encontradas fueron superiores a 10 Mpa, se lograría con 17% de caucho del volumen total del concreto. Lo que quiere decir que la resistencia con el impacto con respecto a la amortiguación incrementó con la mayor proporción de caucho.

- En cuanto al predimensionamiento se encuentra diversas columnas que se consideraron en las cuales se encuentra la columna de esquina con un área de 3.50 m<sup>2</sup>, la de excéntrica principal es de 7 m<sup>2</sup>, la de excéntrica secundaria 7 m <sup>2</sup> y por último la céntrica 14 m <sup>2</sup>. Para Rinkesh, Utsav, Mohammed (2017) en cuanto a la rigidez de la estructura de corte es mayor 10000000 kN/m<sup>2</sup> y en la estructura del marco 3500 kN/m<sup>2</sup> , por los que es necesario en el diseño realizar el predimensionamiento pertinente para no tener problema en el simulador. Es decir que las estructuras de corte son adecuadas para lugares en los que pueden ocurrir terremotos porque presenta menor desplazamiento y mayor rigidez.

- En cuanto a la carga sísmica calculada se tiene lo que es igual al peso sísmico que fue 210.63 Tn, lo que representa el peso por sobrecarga, además la losa del techo y por último la carga muerta en la que debe considerar el peso de la edifica tanto en losa y vigas, siendo un factor importante para saber si el peso puede soportar la carga sísmica. SegúnParedes y Ccahuana (2018) el refuerzo en las estructuras a movimientos sísmicos a través de reforzamiento de muros mejora las cargas sísmicas axiales, ya que las columnas y las vigas no se pueden hacer. Estas estructuras no cumplen los desplazamientos laterales de acuerdo a la noma E-030 y el reforzamiento correcto son los muros de corte porque disminuye los desplazamientos laterales y aporta mayor rigidez

- Con respecto a corte basal se obtuvo un valor de 27.94 Tn lo que permite determinar la capacidad que presenta la vivienda a corte cuando ocurre sismos, según De la Cruz y Pinedo (2019) se obtuvo una fuerza cortante en la base de diseño de 159.35 Tn, así mismo se alcanzó un desplazamiento máximo absoluto de centro de masas de 0.98 cm y 0.90 cuando es concreto modificado se redujo a 1.63% el corte basal cuando son menores siendo más resistentes.

- Posteriormente de obtener la carga sísmica en el simulador ETABS 18 se obtuvo un total de 212 Tn, de acuerdo a las cargas asignadas con una aceleración 9.8 m/seg<sup>2</sup> a través del modelamiento se puede predecir el comportamiento de la estructura frente a este evento sísmico, por consiguiente González (2018) que la albañilerías analizada de manera estática y dinámica con ETABS, que las columnas como los muros absorben fuerzas axiales por lo tanto necesita la aplicación de refuerzos Lo que quiere decir que por medio de esta herramienta se logró conocer que la estructura requiere refuerzo, ya que cuando ocurre un terremoto puede sufrir daños.

- Al comparar el diseño sísmico tradicional como el modificado por medio de ETABS se logró determinar que existe variación en la deriva, ya que la muestra se encuentra entre 0.0055 aproximadamente y el convencional en el segundo piso alcanza a 0.0073 y el establecido por la norma es 0.070 lo cual sale fuera de parámetro y se reduce la fuerza sísmica a un 1.54% y disminuye su peso a 8.78 Tn, Según lo planteado De La Cruz y Pinedo (2019) se alcanzó un desplazamiento máximo absoluto de centro de masas de 0.98 cm y 0.90 cuando es concreto modificado se redujo a 1.63% la fuerza cortante. Es óptimo realizar la mejora al concreto con materiales compuestos.

- De acuerdo a los resultados alcanzados en el análisis de la actuación sísmica de una estructura con el empleo de hormigón transformado son pocos, debido al análisis requerido para conocer cómo influye en las propiedades físicos mecánicas de los componentes que modifica, es por esto que la gran cantidad de este tipo de investigaciones se realiza de acuerdo a las normativas y los elementos tradicionales, por lo que el presente estudio aporta un análisis de la actuación sísmica de viviendas multifamiliares de acuerdo a las especificaciones de la normativa y con material compuesto, ocasionando variaciones en la construcciones de edificaciones.

# VI. CONCLUSIONES

Una vez realizado el análisis correspondiente a los componentes necesarios para el diseño sísmico tales como predimensionamiento, corte basal y carga sísmica obtenido los resultados a través del cálculo manual y el simulador ETABS 18 para lograr un diseño símico de una vivienda multifamiliar en San Juan de Miraflores con la adición de caucho residual al concreto para mejorar el diseño sismo resistente, en base a esto se concluye que:

1 Se pudo conocer que el predimensionamiento es importante para conocer los elementos esenciales para el diseño de una vivienda multifamiliar, ya que forma parte esencial para los cálculos del diseño sísmico de edificaciones en este caso se va a utilizar una vivienda multifamiliar con columnas céntricas, excéntrica primaria, excéntrica secundaria, esquinadas, las cuales cumplen con el parámetro de diseño establecido por RNE lo que menciona que las dimensiones tienen que ser mayor o igual de 25 cm y por último también se encuentra las losas y vigas aligeradas e incluso son primordiales para realizar la simulación con el ETABS, es necesario resaltar que estos detalles de predimensionamiento se puede lograr un buen diseño de una vivienda.

2 En la estructuración de la vivienda multifamiliar en cuanto al cálculo de carga sísmica se logró la distribución de las masas en las placas de los pisos alrededor del perímetro de la edificación, de modo que estos centro de masas crean mayor rigidez entre estos y reducen los efectos de torsión cuando ocurre algún sismo, por lo tanto la distancia promedio entre los mismos es casi nula, es debido a esto que la edificación presenta óptimas condiciones de carga sísmica para el momento que ocurra un evento sísmico no sufra daños considerables.

4 El sistema estructural de la vivienda multifamiliar se logró evidenciar que el sistema aportico pueden resistir el corte basal de 95% en ambas direcciones, es por lo que la estructura de diseño de la vivienda multifamiliar es regular, ya que puede tener una reducción sísmica igual a 4, que se adjudican a la estructura mayor rigidez al momento del corte y por lo tanto va a disminuir los desplazamientos laterales obteniendo un óptimo comportamiento ante cualquier evento sísmico.

5 Una vez efectuada la simulación en el ETABS 18 se logró obtener la carga sísmica donde se obtuvieron las derivas máximas permisibles de acuerdo a la norma E-030, así como los desplazamientos laterales, cuando se realiza un análisis modal a la estructura con caucho residual disminuye el peso y los desplazamiento y en cuanto al nivel 2 el concreto convencional con la deriva en X-X es menor, en cambio el concreto modificado si cumple de acuerdo a lo permisible, Es decir que se logra óptimos resultados al considerar criterios de simetrías plana, continuidad en la edificación y rigidez lateral, es por lo que la simulación fue la correcta presentando este concreto modificado mejor respuesta ante cargas sísmicas y puede mejorarse el diseño sísmico con la incorporación de caucho residual.

6 Se puede decir que con la incorporación de caucho residual al concreto se mejora el diseño sísmico de una vivienda multifamiliar ya que le aporta este polímero incremento de la resistencia.

# VII. RECOMENDACIONES

- Se recomienda seguir parámetros de diseño al momento de predimensionamiento para obtener un buen diseño empleando el tipo de vigas peraltas de las mismas dimensiones ya presentan una alta resistencia y evitar gastos por daños de corte.

- Se recomienda hacer un estudio más profundo en los cálculos de cargas sísmica tomando en cuenta un buen detalle especifico de los componentes del diseño de la edificación, con el fin de hacer un análisis más completo.

- Realizar un análisis profundo en los detalles del peso de la edificación, ya que es un parámetro importante para conocer exactamente y con menos error posible del corte basal real de la estructura.

- Realizar un análisis más profundo en cuanto a los estudios de adición de caucho en concentro, ya que hay resistencia de diseño de 280 kg/cm<sup>2</sup>, 240 kg/cm<sup>2</sup> dando resultados favorables para ser utilizados y profundizar en los porcentajes de caucho residual en el concreto con la finalidad del encontrar el porcentaje optimo que mejore las propiedades mecánicas el diseño sísmico resistente.

# **REFERENCIAS**

- Akasaki J, Fioriti C, Queiroz R, Fugii A y Pinheiro J. (2016) Comportamiento de tubos circulares de hormigón simple producidos con adición de caucho de neumáticos Revista Ingeniería de Construcción RIC 31(1) 27-36Recuperado de: https://scielo.conicyt.cl/scielo.php?script=sci\_arttext&pid=S0718- 50732016000100003
- Arias, F (2012) El proyecto de investigación. Introducción a la metodología científica. 6<sup>a</sup> ed. Venezuela. Editorial Episteme C.A. 2012. 150 pp.
- Behar, D. (2008). Metodología de la investigación. México. Editorial Shalom.
- Borjas, M. Metodología de la investigación para ingenieros. Perú. Universidad Nacional Pedro Ruiz Gallo. 2016. 38 pp.
- Calderón, (2019) "Diseño de bloques de concreto utilizando el Caucho Sintético en muros de albañilería no portantes en el Distrito de Chulucanas – 2019". (Tesis de grado) Universidad Cesar vallejo, Peru Lima. Recuperado de: http://repositorio.ucv.edu.pe/bitstream/handle/UCV/39660/Paiva\_CGK.pdf?se quence=1&isAllowed=y
- Cabanillas E. R (2017) "Comportamiento físico mecánico del concreto hidráulico adicionado con caucho reciclado", (Tesis de grado). Universidad de Cajamarca. Perú Recuperado de: http://repositorio.unc.edu.pe/bitstream/handle/UNC/1029/TESIS%20%E2%8 0%9CCOMPORTAMIENTO%20F%C3%8DSICO%20MEC%C3%81NICO%2 0DEL%20CONCRETO%20HIDR%C3%81ULICO%20ADICIONADO%20CO N%20CAUCHO%20RECICLADO%E2%80%9D.pdf?sequence=1&isAllowed  $=y$
- De La Cruz y Pinedo (2019) "Comportamiento sísmico de un sistema aporticado utilizando poliestireno expandido en el concreto, Trujillo – La Libertad." (Tesis de grado). Universidad Cesar vallejo, Perú Lima Recuperado de: http://repositorio.ucv.edu.pe/bitstream/handle/UCV/39053/delacruz\_ma.pdf?s equence=1&isAllowed=y
- Essam, XingMa, YanZhuge, Youssf &Mills (2019) "Influence of rubber particles on the **properties** of foam concrete" https://www.sciencedirect.com/science/article/pii/S2352710219309775
- Estrada J C (2016) "Estudio de propiedades físico mecánicas y de durabilidad del hormigón con caucho" TESIS DE MASTER (universidad politécnica de Cataluya España, Barcelona Recuperado de: https://upcommons.upc.edu/bitstream/handle/2117/85500/TESIS%20DE%20 MASTER.pdf
- Farfán E L (2018) Caucho reciclado en la resistencia a la compresión y flexión de concreto modificado con aditivo plastificante Revista Ingeniería de Construcción RIC 33 (3) 241-250 Recuperado de : https://doi.org/10.33996/revistaingenieria.v2i3.17
- Flores J, C y Águila W (2018) "Análisis de resistencia a la compresión del concreto 210 kg/cm2 adicionando caucho reciclado para estructuras de albañilería confinada, Lima 2018"(Tesis de grado). Universidad Cesar vallejo. Perú Lima. Recuperado de: de: recuperado de http://repositorio.ucv.edu.pe/handle/UCV/39065
- González, G. (2018). Estudio del comportamiento de la albañilería confinada en el análisis estático y dinámico para la ciudad de Potosí, Bolivia. Revista Ingeniería, 2(3), 77-84. https://doi.org/10.33996/revistaingenieria.v2i3.17
- Guzmán Y. J y Guzmán E. L (2015) "Sustitución de los áridos por fibras de caucho de neumáticos reciclados en la elaboración de concreto estructural en Chimbote-2015" tesis de grado, universidad Nacional del Santa, Perú Lima Recuperado de http://repositorio.ucv.edu.pe/handle/UCV/39053
- Hernández, Fernández y Baptista (2014). Metodología de la investigación. México D.F: McGraw-Hill, 600 pp
- Ingawale N, Aishwarya A, Shashikant R Gaikwad K y Deepak B (2018) Analysis of Earthquake Resistance Structure By Using ETABS IJSART - 4 (6) 55-56. Recuperado de: http://ijsart.com/Content/PDFDocuments/IJSARTV4I623907.pdf
- López A (2019) "Aplicación del caucho en el hormigón", UNIVERSIDAD TECNICA FEDERICO SANTA MARIA Chile, Recuperado de: https://repositorio.usm.cl/bitstream/handle/11673/46859/3560901543770UTF SM.pdf?sequence=1&isAllowed=y
- Paredes y Ccahuana (2018) Comportamiento mecánico del mortero con adición de caucho para muros de albañilería confinada en San Juan de Lurigancho, Lima-2018 (Tesis de grado). Universidad Cesar Vallejo. Lima Perú. Recuperado de: http://repositorio.ucv.edu.pe/handle/UCV/35167
- Perez J C y Arrieta Y L(2017) Estudio para caracterizar una mezcla de concreto con caucho reciclado en un 5% en peso comparado con una mezcla de concreto tradicional de 3500 psi.tesis de grado , Universidad católica de Colombia, Bogota, Colombia. Recuperado de: https://repository.ucatolica.edu.co/bitstream/10983/15486/1/Tesis.pdf
- Priyanka A, Asutkar J, Shinde C &Rakesh L (2017) "Study on the behaviour of rubber aggregates concrete beams using analytical approach"Researchgate. Recuperado de: https://www.researchgate.net/publication/305671984 Study on the behavio ur of rubber aggregates concrete beams using analytical approach/link/5 7dbfce808aeea195935b726/download
- San Bartolome A, Quiun D y Silva W(2011).Diseño y construcción de construcciones sismo resistente. Lima. Fondo Editorial Pontifica Universidad Católica de Peru.
- Sampieri R, Collado. C y Baptista. M (2010). Metodología de la investigación. México. D.F. MC Graw Hill Eduvcation. 2010.
- Sree S., Arunakanthi E. (2020) Seismic Analysis of Flat Slab by using ETABSRevista Internacional de Tecnología Innovadora e Ingeniería de Exploración (IJITEE) 9 (3,) 1142-1144 ISSN: 2278-3075.Recuperado de: http://www.ijitee.org/wp-content/uploads/papers/v9i3/B6215129219.pdf
- Rinkesh R, Utsav M, Mohammed Q (2017) Seismic Analysis & Design of Multistory Building Using Etabs IJEDR 5(2) 78-90. Recuperado de: https://www.ijedr.org/papers/IJEDR1703011.pdf
- Normas y especificaciones para estudios, proyectos, construcciones e instalaciones VOLUMEN 4. SEGURIDAD ESTRUCTURAL TOMO II. DISEÑO POR SISMO

https://www.cmic.org.mx/comisiones/Sectoriales/normateca/INIFED/03\_Nor matividad T%C3%A9cnica/02 Normas y Especificaciones para Estudios/ 04 Volumen 4 Seguridad Estructural/Volumen 4 Tomo II.pdf

- Valderrama, S. (2015). Pasos para elaborar proyectos de investigación científica. Lima: San Marcos.
- Yu- Fei, W., Syed, S., Munir, M., Zhau, Y. and Xing, F. (2020). Effect of compression casting method on the compressive strength, elastic modulus and microstructure of rubber concrete. Journal of Cleaner Production. DOI: 10.1016/j.jclepro.2020.121746. Recuperado de: https://www.researchgate.net/publication/340840046 Effect of compression casting method on the compressive strength elastic modulus and microst ructure of rubber concrete

# ANEXOS

"Diseño sísmico de una vivienda multifamiliar utilizando caucho reciclado en el hormigón, San Juan de

# Miraflores, 2020"

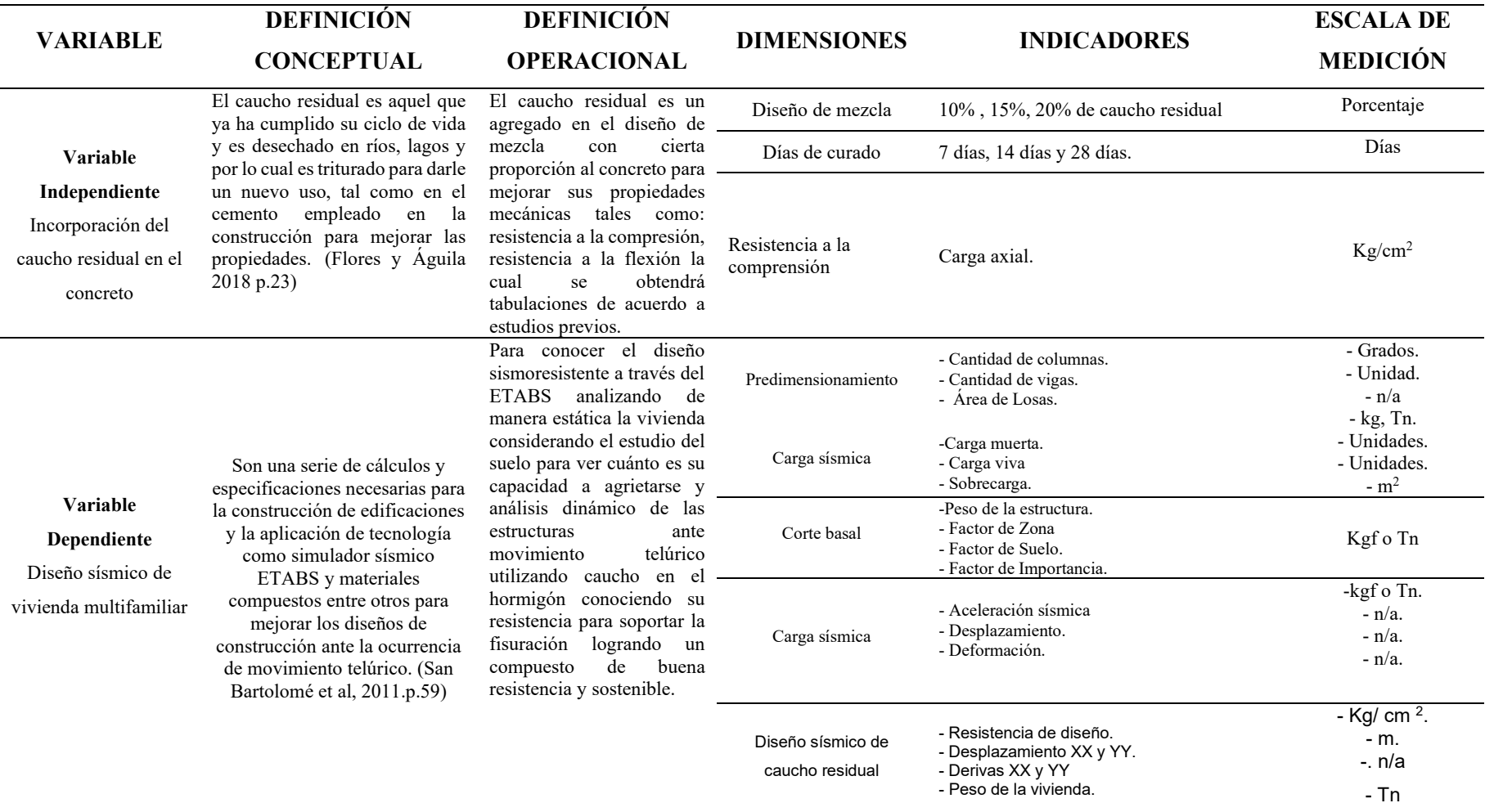

Fuente: Elaboración propia

### Anexo. Matriz de consistencia

# "Diseño sísmico de una vivienda multifamiliar utilizando caucho reciclado en el hormigón, San Juan de Miraflores, 2020"

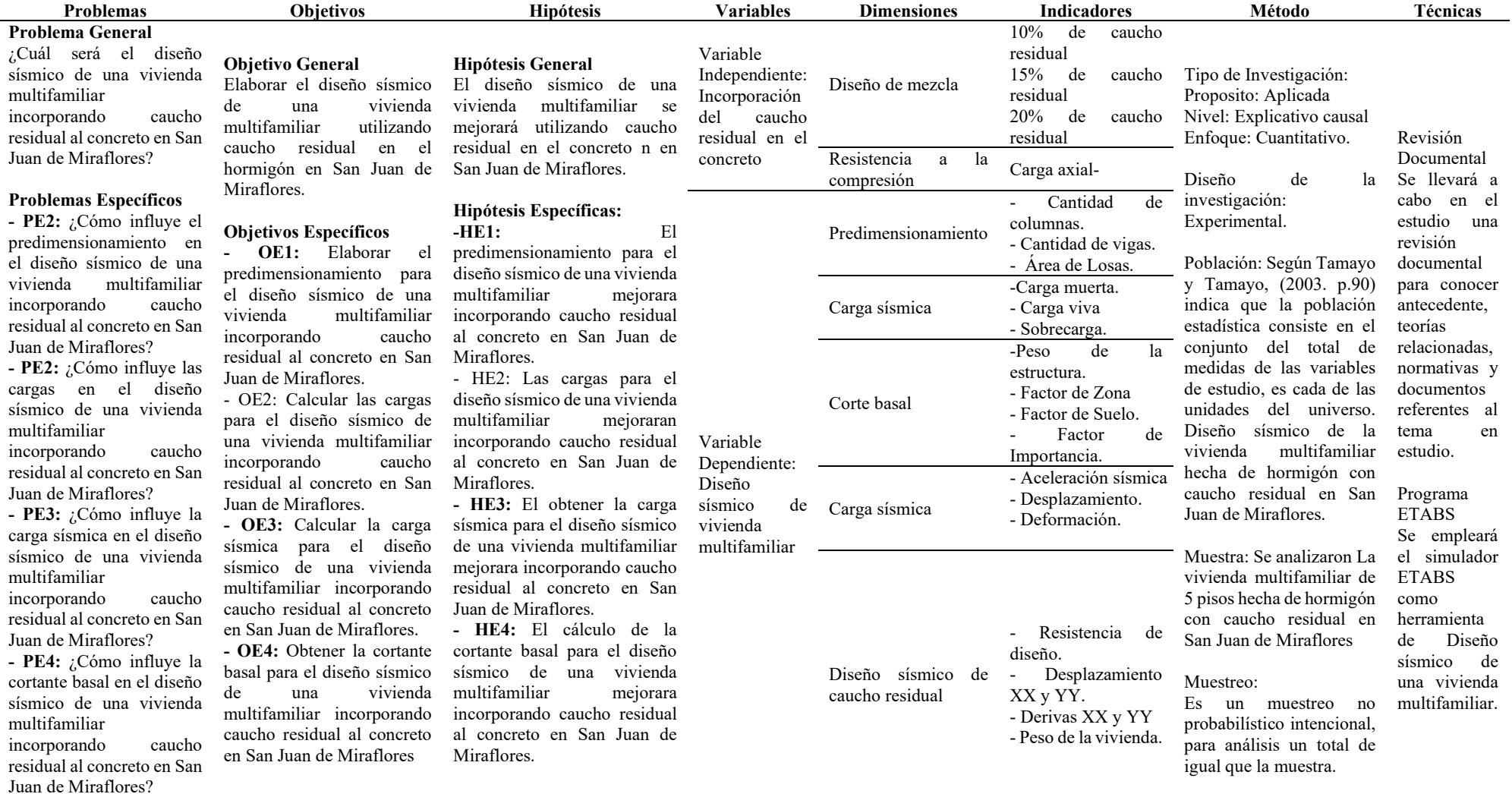

# Anexo. Mapa geológico del suelo

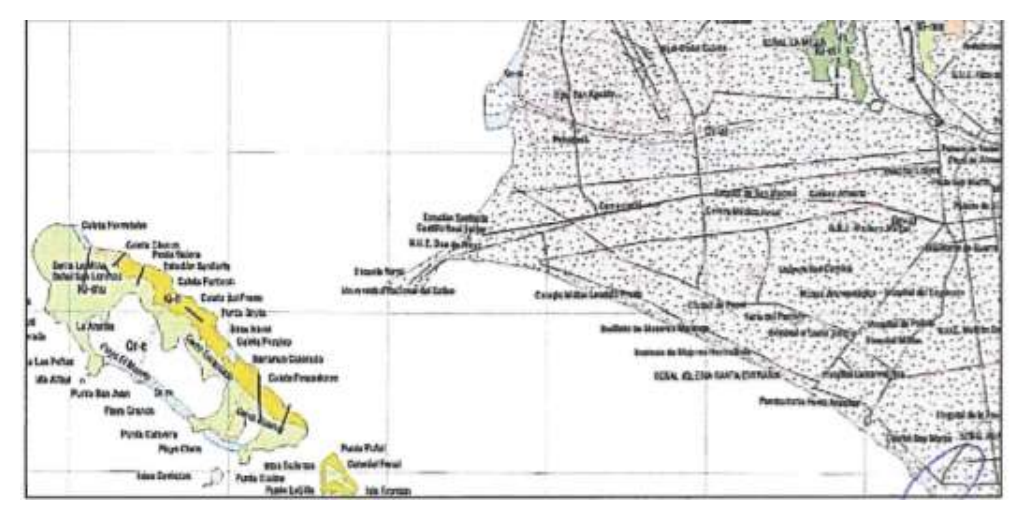

Figura 7. Geología de la zona de San Juan de Miraflores a evaluar. Fuente: INGEMIT,2019

Anexo. Mapa de zonificación de Perú.

Mapa por zona

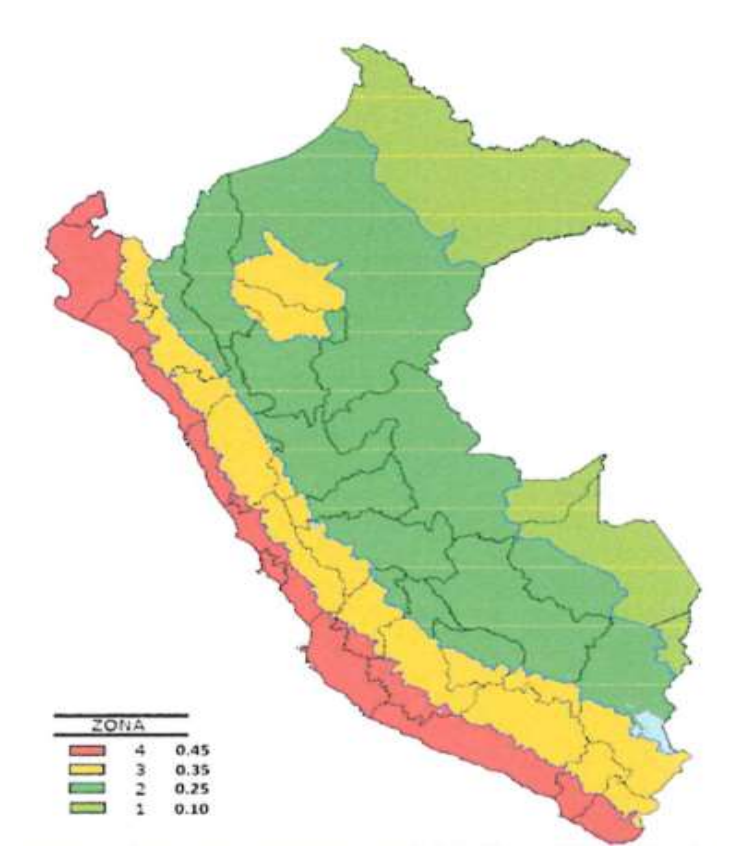

Figura 8. Representacion de las zonas de peligrosidad de acuerdo a sus colores. Fuente: Norma tecnica E030 Diseño sismoresistente

Mapa de zonas de riesgo sísmico

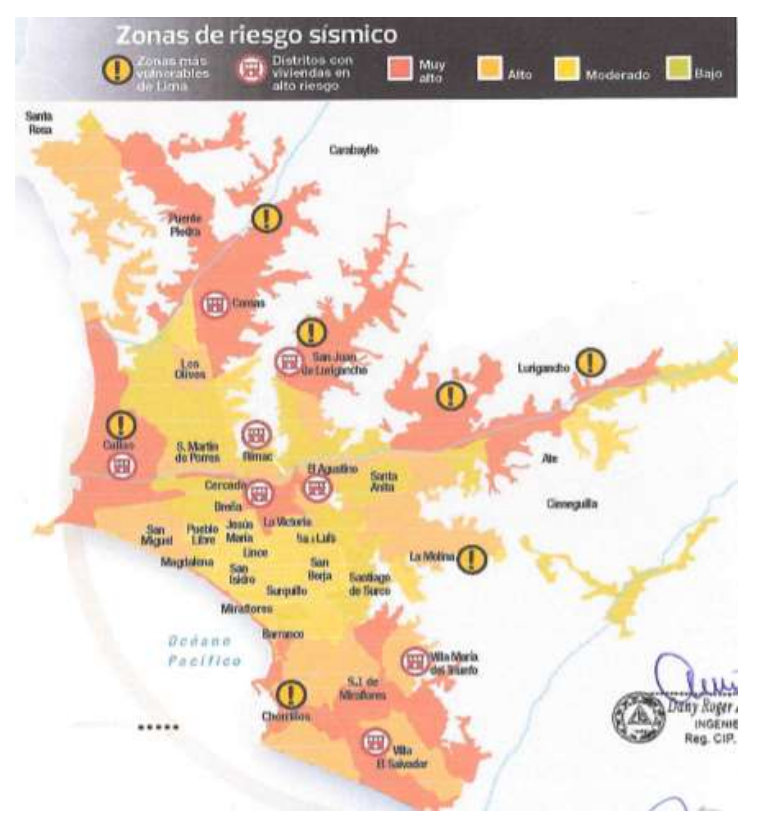

Figura 9. Peligrosidad de acuerdo a sus colores. Fuente: Norma técnica E030 Diseño sismoresistente

Anexo. Cálculo de predimensionamiento

Cálculo de la carga total soportada por la columna cuando está en servicio (Pservicio)

$$
P\\
$$
Service = Pg. x AT x N° pisos

Dónde:

AT= área total de cada tipo de columna

Pg= Carga total soportada por la columna

N° pisos=5

 $f$ <sup> $c$ </sup> =210 kg/cm2

n= Coeficiente símico que depende del tipo de columna

Tabla 17. Parámetros de diseño de columnas

| <b>COLUMNAS</b>      | N    | Pg(Pa) | $Pg$ (kg/m2) |
|----------------------|------|--------|--------------|
| <b>CÉNTRICAS</b>     | 0.3  | 1.10   | 1100         |
| EXCÉNTRICA PRIMARIA  | 0.25 | 1.10   | 1100         |
| EXCÉNTRICA SECUNARIA | 0.25 | 1.25   | 1250         |
| <b>ESQUINADAS</b>    | 0.2  | 1.50   | 1500         |

Para determinar el área de las columnas se planteó el siguiente diseño:

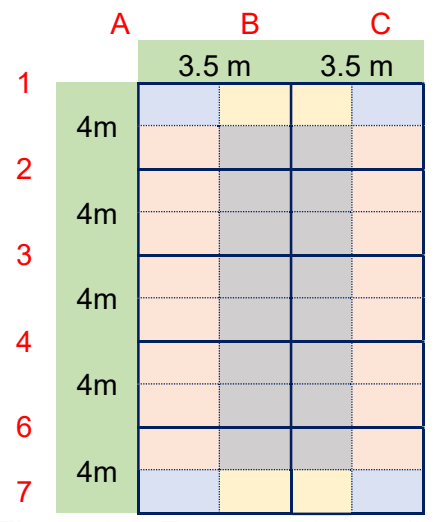

Figura 10. Esquema de longitudes de la edificación

## Para calcular el área de las columnas de las esquinas:

Área sección 1-2=Longitud (1-2)/2 Área sección 2-3=Longitud (2-3)/2 Área sección 3-4=Longitud (3-4)/2 Área sección 4-5=Longitud (4-5)/2 Área sección 5-6= Longitud (5-6)/2 Área sección 6-7= Longitud (6-7)/2 El área de ambos lados 1-2,2-3,3-4,4-5,5-6,6-7= 4m/2=2m Nota: Ambos lados a lo largo son igual tiene cada sección 4m Área sección A-B= Longitud (A-B)/2 Área sección B-C= Longitud (B-C)/2 Área sección B-C= Área sección A-B= 3,5m/2=1,75 m

Área Total lado1= Área sección 1-2 x Área sección A-B Área Total lado 2 = Área sección 1-2 x Área sección B-C Área Total lado1 = 2m x 1,75 m=3,5 m<sup>2</sup> Área Total lado 2= 2m x 1,75 m=3,5 m<sup>2</sup> Área Total lado 1= Área Total lado 2= At C esquina=3,50 m<sup>2</sup>

# Cálculo de área excéntrica primaria

Área excéntrica primaria= (Longitud (A-B)/2)/ Longitud (1-2) Área excéntrica primaria=  $(3.5 \text{ m}/2)/4\text{m}$ = 7m<sup>2</sup>

NOTA: Igual se realiza el cálculo para las otras secciones.

## Cálculo de área excéntrica secundaria

Área excéntrica secundaria= (Longitud (1-2)/2)/ Longitud (A-B) Área excéntrica secundaria=  $(4 \text{ m}/2)/3,5 \text{ m}$ = 7m<sup>2</sup> NOTA: Igual se realiza el cálculo para las otras secciones

## Cálculo del área total de columnas céntricas

Área columnas céntrica= Longitud (A-B) x Longitud (1-2) Área columnas céntrica= 3,5m x 4m= 14m<sup>2</sup> NOTA: Igual se realiza el cálculo para las otras secciones

Tabla 18. Total de áreas de columnas

| Área de<br>Columnas                | Resultado |                |
|------------------------------------|-----------|----------------|
| At C. esquina=                     | 3.50      | m <sup>2</sup> |
| At C. exent. prim=<br>At C. exent. | $\prime$  | m <sup>2</sup> |
| $secu =$                           | 7         | m <sup>2</sup> |
| At C. centrica=                    | 14        | m <sup>2</sup> |

Para calcular la carga total de servicio de la columna de las esquinadas:

Pservicio= Pg x AT x N° pisos Pservicio cesq=  $1500 \text{ kg/m}^2 \times 3,50 \text{ m}2 \times 5$ Pservicio cesq=26250 kg

## Para calcular el área de la sección (bt) a utilizar la columna esquinadas:

$$
b_t = \frac{Pservicio}{n \times f'c}
$$

bt=26250 kg/0,2 x 210 kg/cm2

bt=625 cm2

30 cm

30 cm

Figura 7 Representación de longitudes de columna de esquina

Longitudes obtenidas en columnas de esquina 30 cm x 30 cm

El RNE explica que la distancia mínima de ancho será ≥ 25cm, esto quiere decir que esta columna cumple con el parámetro establecido por esta institución.

## Para calcular la carga total de servicio de la columna excéntrica primaria:

Pservicio= Pg x AT x N° pisos

Pservicio cesq= 1100 kg/m<sup>2</sup> x 7 m<sup>2</sup> x 5

Pservicio cesq=38500 kg

Para calcular el área de la sección (bt) a utilizar la columna excéntrica primaria:

$$
b_t = \frac{Pservicio}{n \times f'c}
$$

bt=38500 kg/0,25 x 210 kg/cm<sup>2</sup>

bt=733 cm2

30 cm

40 cm

Figura 8 Representación de longitudes de columna excéntrica primaria

Longitudes obtenidas en columna excéntrica primaria 30 cm x 40 cm

## Para calcular la carga total de servicio de la columna excéntrica secundaria:

Pservicio= Pg x AT x N° pisos Pservicio cesq= 1250 kg/m2 x 7 m2 x 5 Pservicio cesq=43750 kg

Para calcular el área de la sección (bt) a utilizar la columna excéntrica secundaria:

$$
b_t = \frac{Pservicio}{n \times f'c}
$$

bt=43750 kg/0,25 x 210 kg/cm<sup>2</sup> bt=833  $cm<sup>2</sup>$  40 cm 30 cm

Figura 9. Representación de longitudes de columna excéntrica secundaria

Longitudes obtenidas en columna excéntrica secundaria 40 cm x 30 cm

## Para calcular la carga total de servicio de la columna céntrica

Pservicio= Pg x AT x N° pisos

Pservicio cesq= 1100 kg/m2 x 14 m2 x 5

Pservicio cesq=47000 kg

# Para calcular el área de la sección (bt) a utilizar la columna céntrica:

$$
b_t = \frac{Pservicio}{n \times f'c}
$$

bt=47000 kg/0,3 x 210 kg/cm<sup>2</sup>

bt=1222  $cm<sup>2</sup>$ 

30 cm

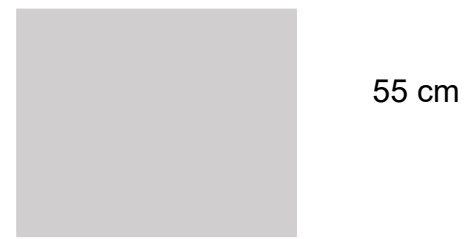

Figura 10. Representación de longitudes de columna céntrica Longitudes obtenidas en columnas de esquina 30 cm x 55 cm

# Anexo. Planos de diseño estructural de la vivienda multifamiliar

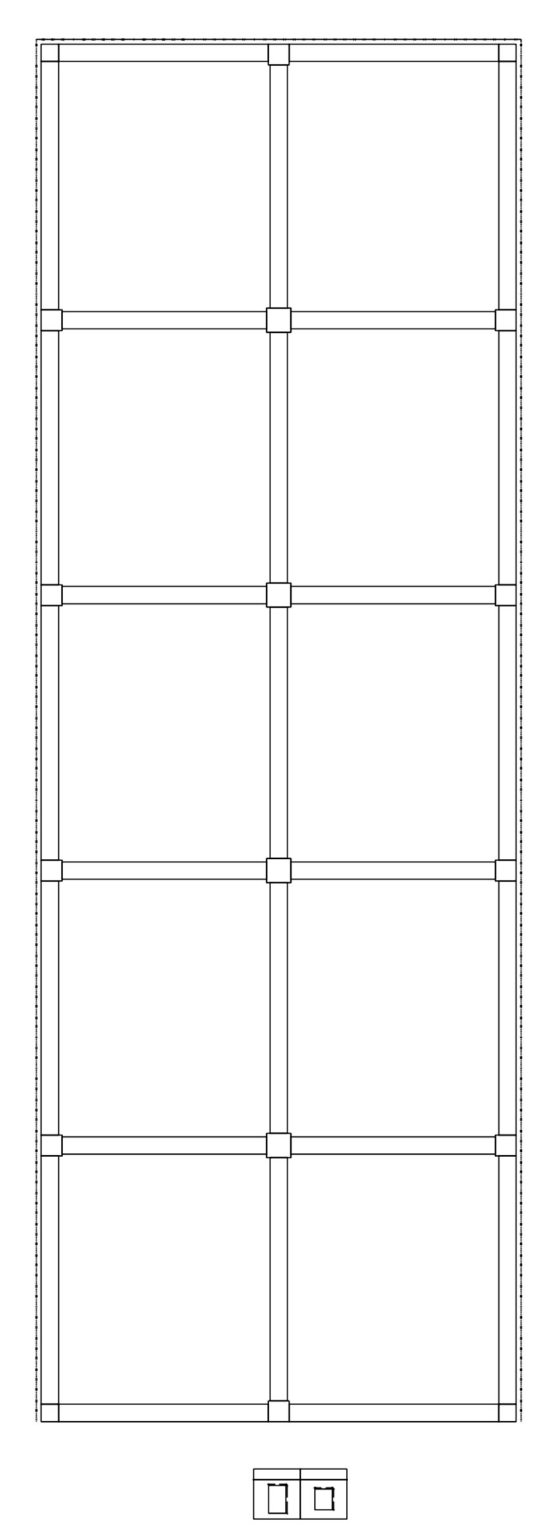

Figura 11. Diseño de la vivienda multifamiliar de 5 pisos estructural

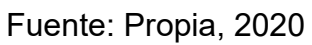

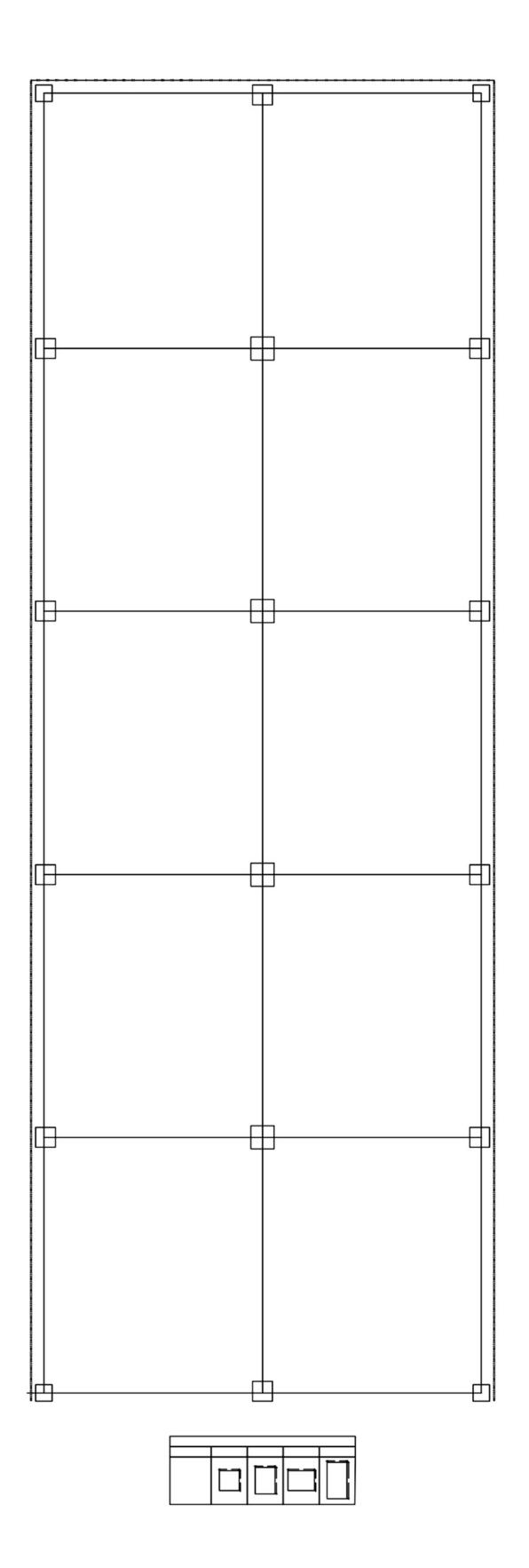

Figura 12. Vista de diseño de la vivienda multifamiliar de 5 pisos estructural Fuente: Propia, 2020

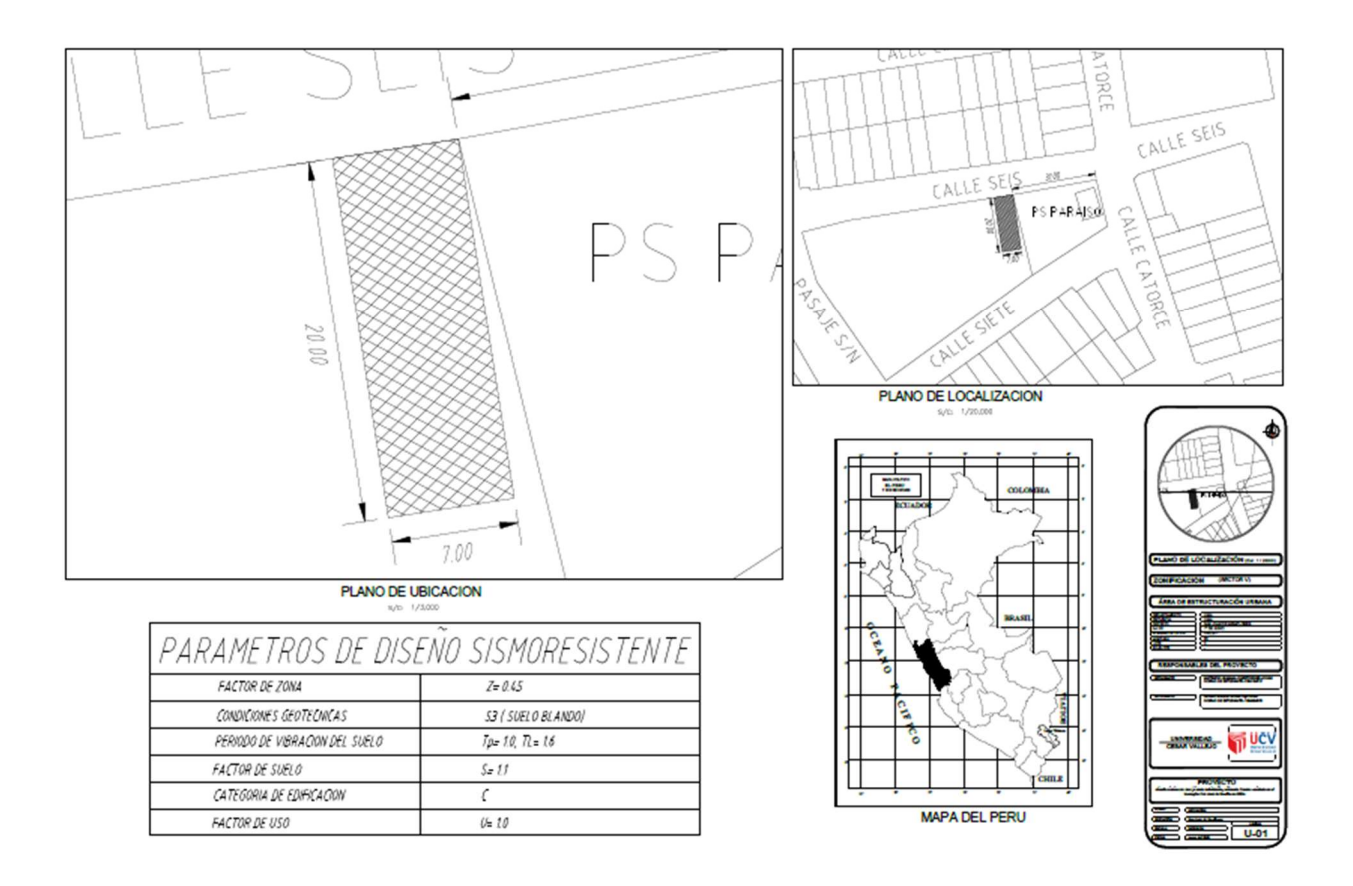

Figura 13. Diseño de la vivienda multifamiliar de 5 pisos completo del terreno

Fuente: Propia, 2020

Anexo. Cálculo de peso sísmico

PSismico = PP + CV x 25%

PSismico= 505,130.00 kgf= 505.13 Tn

Cálculo del peso de la vivienda (PP)

PP= PTV + PTC +PTL

PP=100800 Kgf +126000 kgf + 170910.4 kgf

PP= 473,630.00 kgf= 473.63 Tn

Dónde: PTV= Peso Total de Viga PL= Peso de Losa CM= Carga Muerta. SC= Sobregarga
### LR= Losa Aligerada

Anexo. Tablas de diseño para corte basal según norma E 030

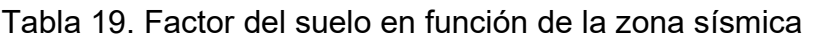

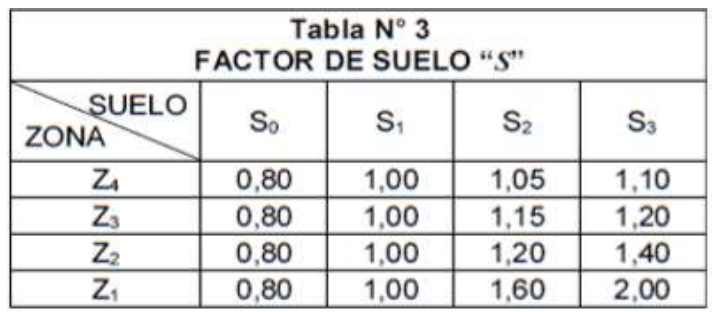

Fuente: Norma Técnica E030 Diseño sismoresistente

Tabla 20. Tiempo del suelo.

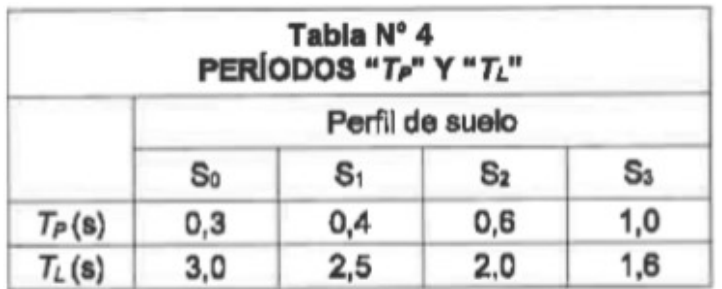

Fuente: Norma Técnica E030 Diseño sismoresistente

Tabla 21. Factores de Zona

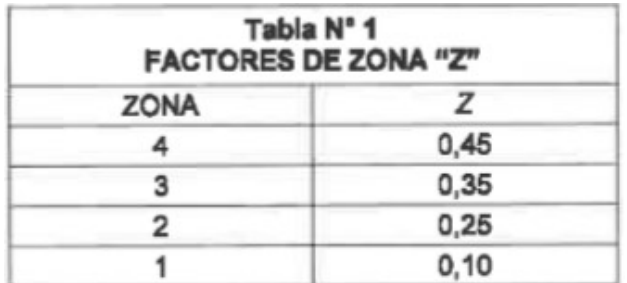

Fuente: Norma Técnica E 030 diseño sismo resistente

8.2 Para realizar el cálculo del corte basal se sustituye en la fórmula:

$$
V = \frac{ZUCS}{R} \times P
$$
  
R  
V = 151.40 Tn

## Anexo. Sistemas Estructurales Coeficiente de reducción

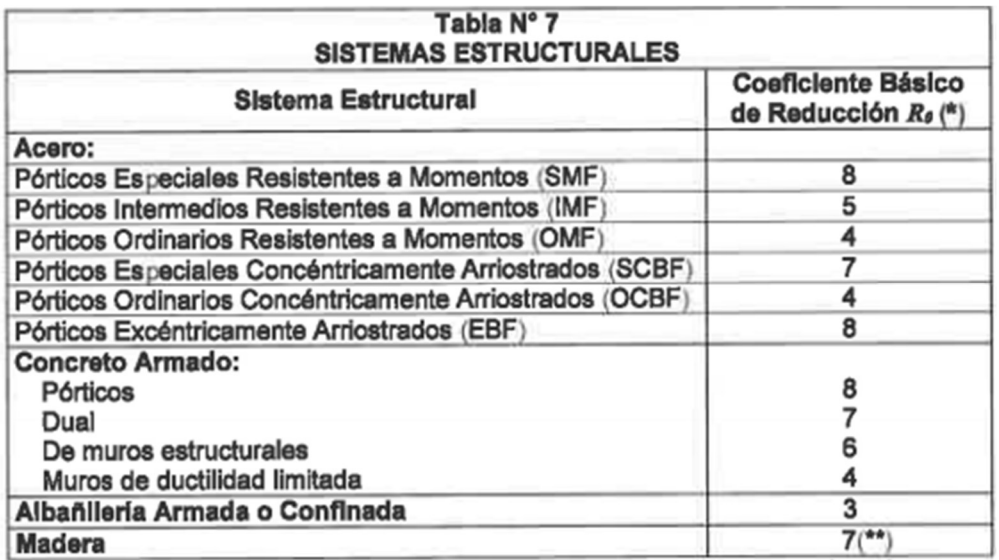

## Anexo. Irregularidades Estructurales

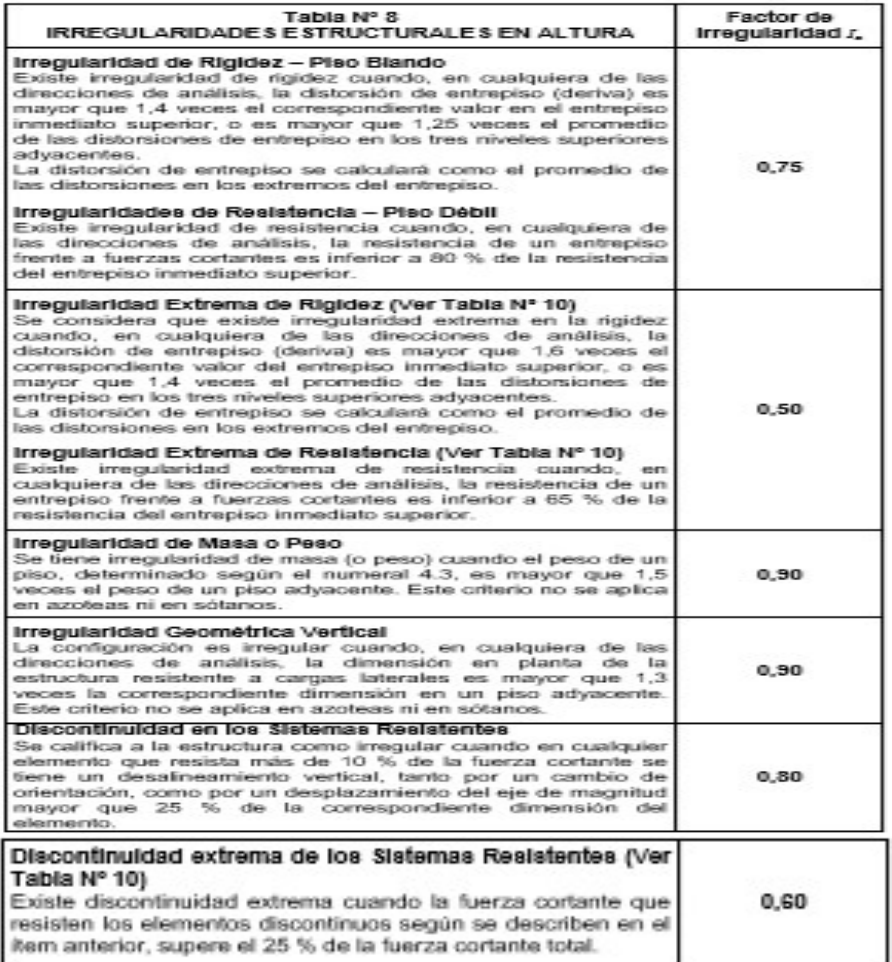

# Anexo. Irregularidades Estructurales en Planta

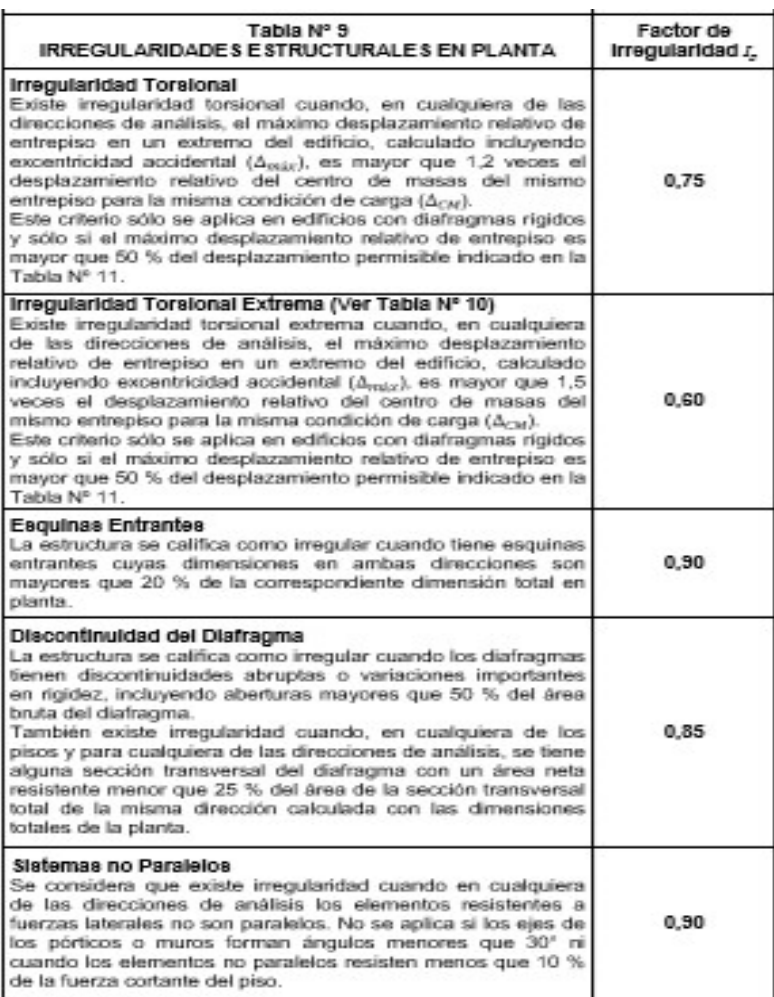

| Tabla N° 5<br><b>CATEGORIA DE LAS EDIFICACIONES Y FACTOR "U"</b> |                                                                                                    |                 |
|------------------------------------------------------------------|----------------------------------------------------------------------------------------------------|-----------------|
| CATEGORÍA                                                        | DESCRIPCIÓN                                                                                                    | <b>FACTOR U</b> |
|                                                                  | A1: Establecimientos de salud del Sector Salud (públicos<br>y privados) del segundo y tercer nivel, según lo normado<br>por el Ministerio de Salud.                                                                                                    | Ver nota 1      |
| Α<br>Edificaciones<br>Esenciales                                 | A2: Edificaciones esenciales cuya función no debería<br>interrumpirse inmediatamente después de que ocurra<br>un sismo severo tales como:<br>Establecimientos de salud no comprendidos en la<br>categoria A1.<br>Puertos.<br>aeropuertos,<br>locales<br>municipales,<br>centrales de comunicaciones. Estaciones de<br>bomberos, cuarteles de las fuerzas armadas y<br>policia.<br>Instalaciones de generación y transformación de<br>electricidad, reservorios y plantas de tratamiento de<br>agua.<br>Todas aquellas edificaciones que puedan servir de<br>refugio después de un desastre, tales<br>como<br>instituciones<br>educativas.<br>institutos superiores<br>tecnológicos y universidades.<br>Se incluyen edificaciones cuyo colapso puede<br>representar un riesgo adicional, tales como grandes<br>hornos, fábricas y depósitos de materiales inflamables<br>o tóxicos.<br>Edificios que almacenen archivos e información | 1.5             |
|                                                                  |                                                                                                    |                 |
| в<br>Importantes                                                 | Edificaciones donde se reúnen gran cantidad de<br>personas tales como cines, teatros, estadios, coliseos,<br>centras<br>comerciales, terminales de pasajeros,<br>establecimientos penitenciarios, o que guardan<br>Edificaciones patrimonios valiosos como museos y bibliotecas.<br>También se considerarán depósitos de granos y otros<br>almacenes importantes para el abastecimiento.                                                                                                    | 1,3             |
| С<br>Edificaciones<br>Comunes                                    | Edificaciones comunes tales como: viviendas, oficinas,<br>restaurantes, depósitos e instalaciones<br>hoteles.<br>industriales cuya falla no acarree peligros adicionales<br>de incendios o fugas de contaminantes.                                                                                                    | 1.0             |
| D<br><b>Edificaciones</b><br>Temporales                          | Construcciones provisionales para depósitos, casetas<br>y otras similares.                                                                                                    | Ver nota 2      |

Anexo. Categoría de las edificaciones y factor "U"

Anexo. Corte basal ETABS 18

Las columnas presentan todos estos movimientos debidos a fuerzas de flexión y compresión

con respecto al cortante basal.

Corte basal en x

Se muestra a continuación el cortante de piso con un máximo de 4050 en el sismo en

x Sx

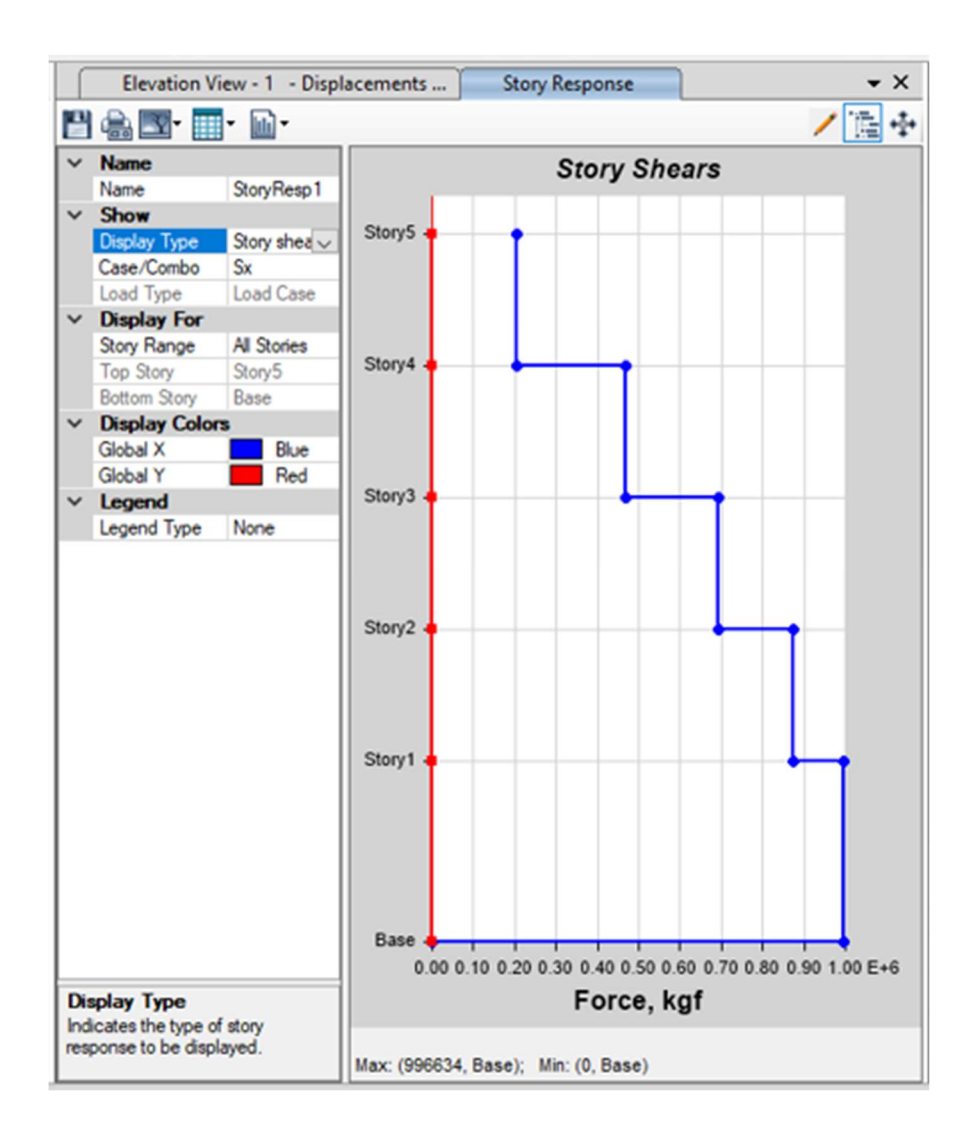

Figura 14 Corte basal en X

Fuente: Simulador ETABS, 2018

### Corte basal en Y

Ahora se muestra el cortante basal con respecto al sismo en y Sy

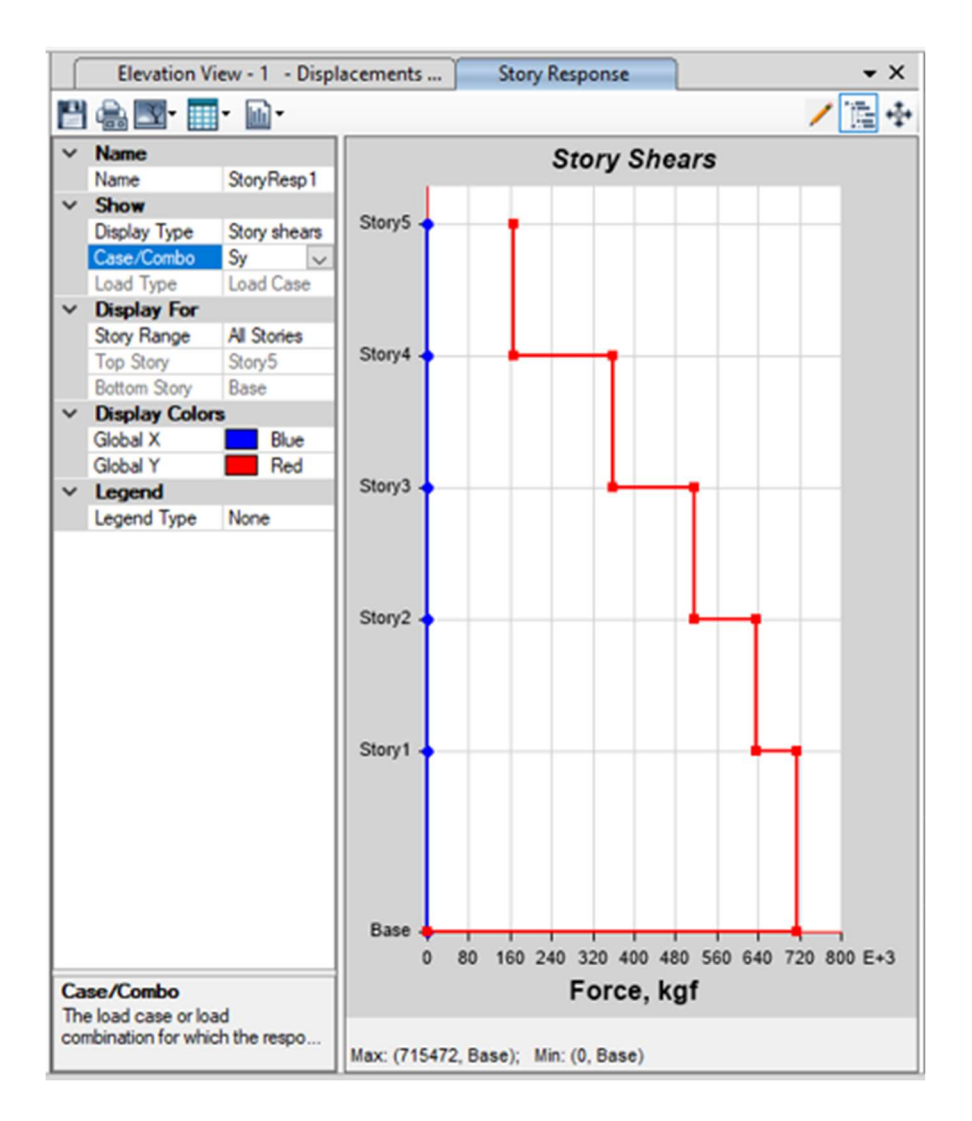

Figura 15 Corte basal en Y Fuente: Simulador ETABS, 2018

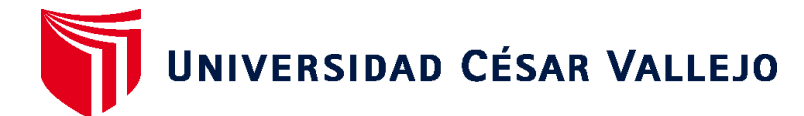

### **ESCUELA PROFESIONAL DE INGENIERÍA CIVIL FACULTAD DE INGENIERÍA Y ARQUITECTURA**

## **Declaratoria de Originalidad del Autor / Autores**

Yo (Nosotros), CHRISTOPHER JHOAN MATENCIO HUAMAN, JHONATAN HUGO QUISPE ROQUE estudiante(s) de la FACULTAD DE INGENIERÍA Y ARQUITECTURA y Escuela Profesional de INGENIERÍA CIVIL de la UNIVERSIDAD CÉSAR VALLEJO, declaro (declaramos) bajo juramento que todos los datos e información que acompañan al Trabajo de Investigación / Tesis titulado: "DISEÑO SÍSMICO DE UNA VIVIENDA MULTIFAMILIAR UTILIZANDO CAUCHO RESIDUAL EN EL HORMIGÓN, SAN JUAN DE MIRAFLORES, 2020", es de mi (nuestra) autoría, por lo tanto, declaro (declaramos) que el Tesis:

- 1. No ha sido plagiado ni total, ni parcialmente.
- 2. He (Hemos) mencionado todas las fuentes empleadas, identificando correctamente toda cita textual o de paráfrasis proveniente de otras fuentes.
- 3. No ha sido publicado ni presentado anteriormente para la obtención de otro grado académico o título profesional.
- 4. Los datos presentados en los resultados no han sido falseados, ni duplicados, ni copiados.

En tal sentido asumo (asumimos) la responsabilidad que corresponda ante cualquier falsedad, ocultamiento u omisión tanto de los documentos como de información aportada, por lo cual me someto a lo dispuesto en las normas académicas vigentes de la Universidad César Vallejo.

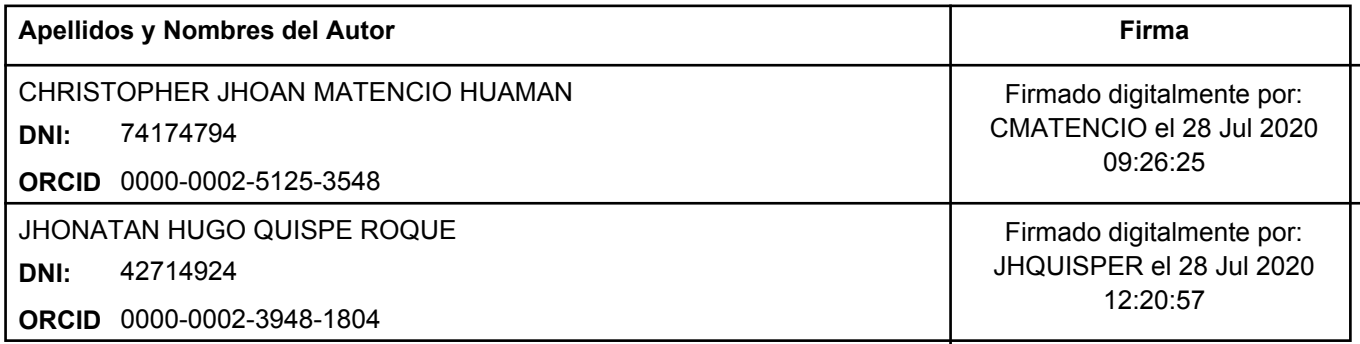

Código documento Trilce: 41400

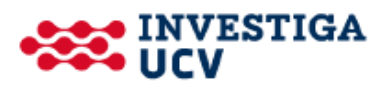